UNIVERSIDADE TECNOLÓGICA FEDERAL DO PARANÁ DEPARTAMENTO DE CIÊNCIAS E ENGENHARIAS CURSO DE CIÊNCAS CONTÁBEIS

JOSÉ FERNANDO CICHOCKI TRENTIN

# ANÁLISE GERENCIAL DE CUSTOS EM UMA INDÚSTRIA DE PLÁSTICOS

TRABALHO DE CONCLUSÃO DE CURSO

PATO BRANCO

2014

## JOSÉ FERNANDO CICHOCKI TRENTIN

# ANÁLISE GERENCIAL DE CUSTOS EM UMA INDÚSTRIA DE PLÁSTICOS

Trabalho de Conclusão de Curso, apresentado como requisito parcial, para obtenção do Título de Bacharel em Ciências Contábeis, do Departamento de Ciências e Engenharias da Universidade Tecnológica Federal do Paraná – Campus Pato Branco – PR.

Orientadora: Mª. Sandra Mara Iesbik Valmorbida

PATO BRANCO 2014

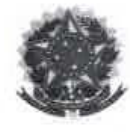

Universidade Tecnológica Federal do Paraná Campus Pato Branco Curso de Ciências Contábeis Coordenação de Trabalho de Conclusão de Curso

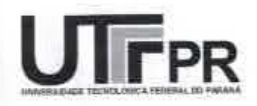

#### TERMO DE APROVAÇÃO

Titulo do Trabalho de Conclusão de Curso

Análise gerencial de custos em uma indústria de plásticos

Nome do Aluno: Jose Fernando Cichocki Trentin

Este Trabalho de Conclusão de Curso foi apresentado às 20 horas e 30 minutos, no dia 28 de janeiro de 2014 como requisito parcial para obtenção do Titulo de Bacharel em Ciências Contábeis, do Departamento de Ciências Contábeis - DACON, no Curso de Ciências Contábeis da Universidade Tecnológica Federal do Paraná. O candidato foi arguido pela Banca Examinadora, composta pelos professores abaixo deliberação, Banca Examinadora considerou Após  $\circ$ assinados. a A IX trabalho

(aprovado, aprovado com restrições, ou reprovado).

Shmorlida  $46nR$ 

Próf<sup>a</sup>, Sandra Mára Valmórbida Orientador

Prof. Luis Fernande Casagrande

Avaliador - UTPPR

Prof. Vanilton Polli Avaliador UTFPR

Dedico a Deus por sempre iluminar meus caminhos e por me ajudar em mais essa conquista.

"Talvez não tenhamos conseguido fazer o melhor, mas lutamos para que o melhor fosse feito. Não somos o que deveríamos ser, não somos o que iremos ser.. mas Graças a Deus, não somos o que éramos" (Martin Luther King)

## AGRADECIMENTOS

Agradeço em primeiro lugar a Deus que permitiu que tudo isso acontecesse ao longo de minha vida. A minha família pelo incentivo e confiança.

A minha professora orientadora, Mª. Sandra Mara Iesbik Valmorbida, pelo auxílio e disponibilidade de tempo que tornaram possível a conclusão deste trabalho. Agradeço também ao professor coordenador do curso junto com todos os demais professores, pelo convívio, pelo apoio, pela compreensão e amizade.

Aos amigos e colegas, pelo incentivo e pelo apoio constante durante todo o curso.

Por fim agradeço a todos que de forma direta ou indireta contribuíram para a realização deste trabalho.

### RESUMO

TRENTIN, José Fernando Cichocki. Análise Gerencial de Custos em uma indústria de Plásticos. 2013. 57 f. Monografia. (Bacharel em Ciências Contábeis) Universidade Tecnológica Federal do Paraná. Pato Branco, 2013.

Este estudo aborda a aplicação dos Princípios e Métodos de Custeio definidos por Bornia (2010), em uma Indústria de Plástico, com o objetivo de identificar os mais adequados para gerar informações úteis e relevantes para a tomada de decisão. Aplicou-se o RKW com base no Custeio Variável, RKW com base no Custeio por Absorção Integral e o RKW com base no Custeio por Absorção Ideal. Para o ABC identificou-se que os centros de custos utilizados para a aplicação do RKW também são as atividades desempenhadas pela empresa, ou seja, os valores obtidos por produto são os mesmos, aplicando-se o RKW ou o ABC. Por fim, houve a aplicação do UEP com base no Custeio Variável, UEP com base no Custeio por Absorção Integral e UEP com base no Custeio por Absorção Ideal. Percebe-se que o Princípio e Método mais adequado para a empresa é o UEP com base no Custeio Variável e no Custeio por Absorção Ideal.

Palavras-chave: Princípios, métodos, RKW, ABC, UEP, custeio variável, custeio por absorção integral, custeio por absorção ideal.

## **ABSTRACT**

TRENTIN, José Fernando Cichocki. Managerial Cost Analysis in an industry Plastics. 2013. 57 f. Monograph. Universidade Tecnológica Federal do Paraná, 2013.

This study approaches the application of the Principles and cost methods defined by Bornia (2010), in a Plastics Industry, with the objective of identify the most appropriate to generate useful and relevant information for decision making. RKW was applied based on variable costing, RKW based on Total Absorption Costing and RKW based on optimal absorption costing. For ABC it was identified that the cost centers used for the application of RKW are also the activities performed by the company, that is, the values obtained product are the same applying the RKW or ABC. Finally, there was the application of the UEP based on Variable Costing, UEP based on Total Absorption Costing and UEP based on optimal absorption costing. Perceives that the principle and method best suited to the company's the UEP based on Variable Costing and Optimal Absorption Costing.

Keywords: Principles, methods, RKW, ABC, UEP, variable costing, total absorption costing, optimal absorption costing.

## LISTA DE QUADROS

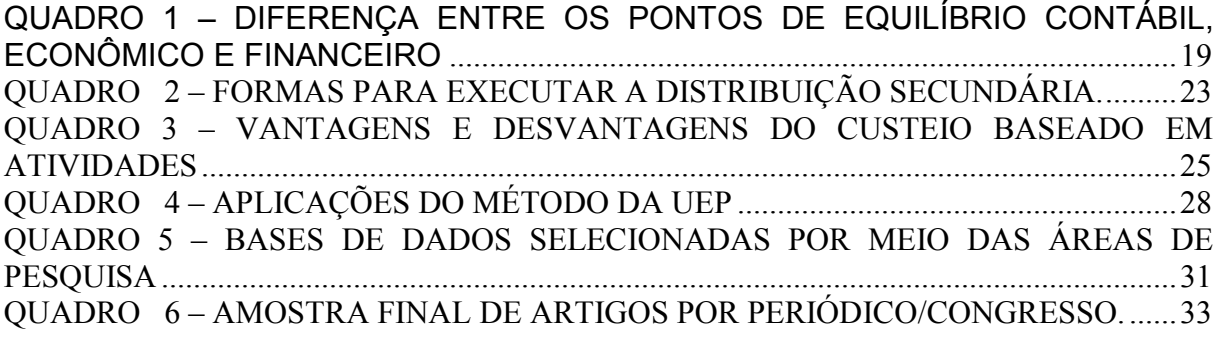

## LISTA DE TABELAS

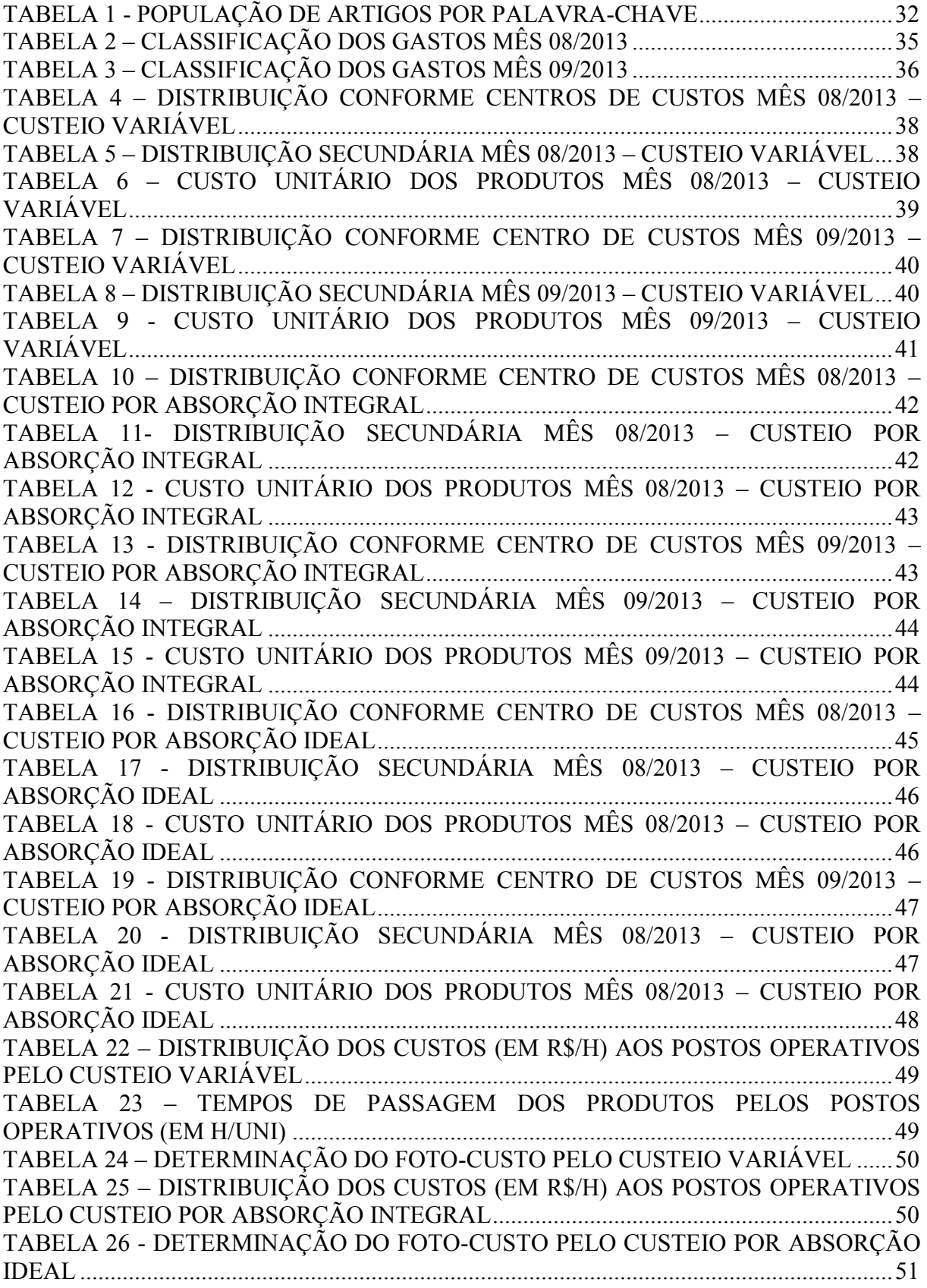

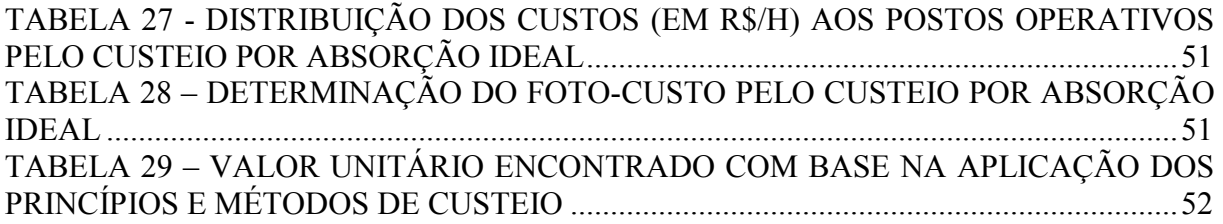

## **SUMÁRIO**

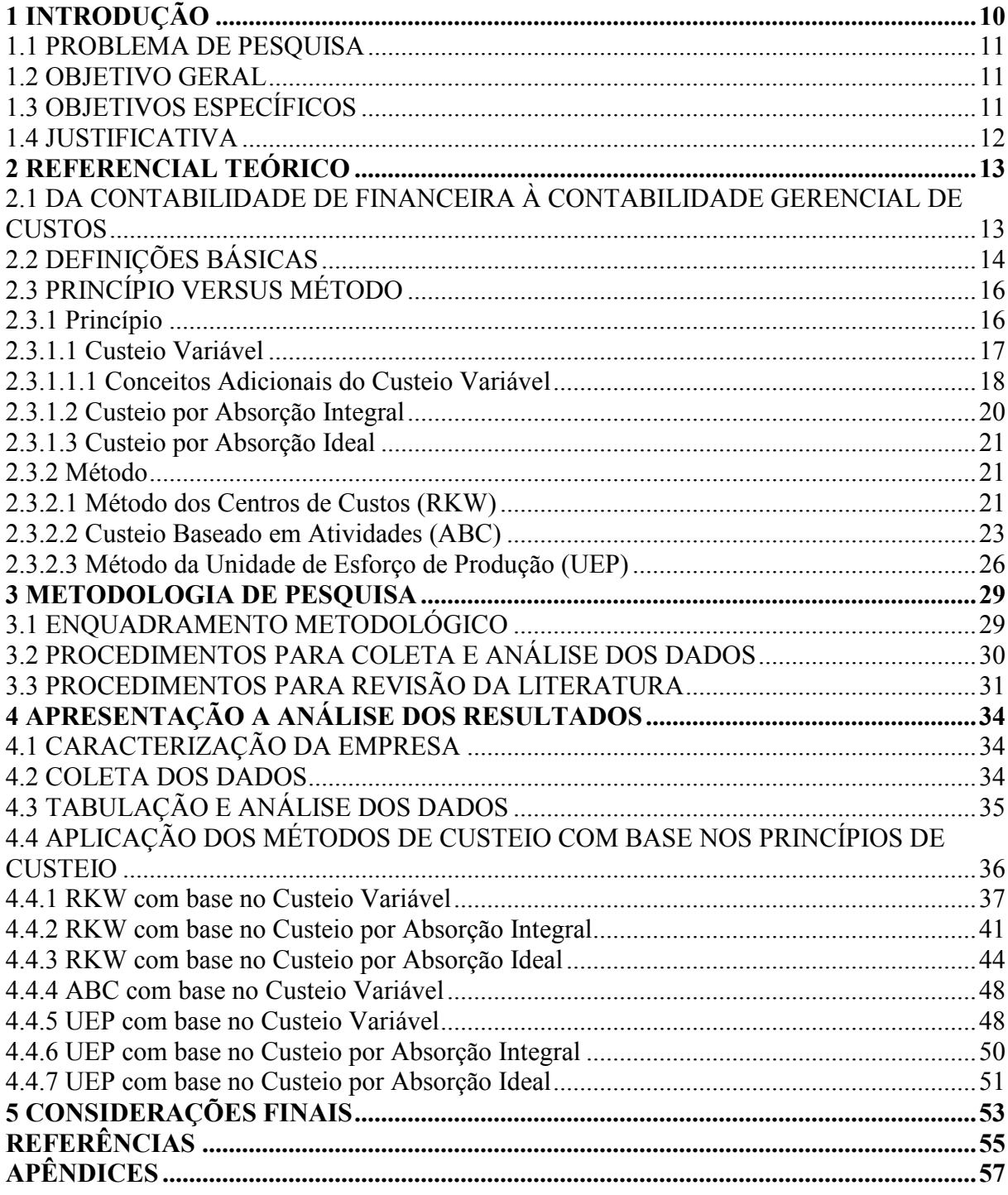

## 1 INTRODUÇÃO

A acirrada competição entre as empresas é claramente observada ao comparar-se o sistema produtivo de uma empresa moderna e o de uma empresa tradicional. Desta forma, a produção da empresa moderna é feita de maneira a evitar ao máximo, ineficiências decorrentes da má qualidade e trabalhos improdutivos. Segundo Bornia (2010, pag.2) "as atividades que não colaboram efetivamente para a agregação de valor ao produto devem ser reduzidas sistemática e continuamente, da mesma forma que não se pode tolerar qualquer tipo de desperdício no processo produtivo".

No entanto, esse sistema produtivo, com alto rigor de controle, precisão e qualidade, nem sempre é uma constante nas micro e pequenas empresas, e a falta de informações quanto ao desempenho dessas empresas, são fatores de insucesso e fracasso. Neste sentido, Bornia (2010, p. 3) afirma que "sem a capacidade de avaliar o desempenho de suas atividades e de intervir rapidamente para a correção e a melhoria dos processos, a empresa estará em desvantagem frente à competição mais eficiente".

E é neste cenário, que surge um grande contraste da vida empresarial no Brasil: a maioria das empresas brasileiras são enquadradas como Microempresas e/ou Empresas de Pequeno Porte, mas são poucas que possuem características de uma empresa moderna. Neste contraste, é possível encaixar as ferramentas da contabilidade de custos como um meio de fortalecimento à organização. Os sistemas de custos podem ajudar a gerência da empresa basicamente de duas maneiras: auxílio ao controle dos custos de produção e à tomada de decisão. No que se refere ao controle, os custos podem, por exemplo, indicar onde problemas ou situações não previstas podem estar ocorrendo, através de comparações com padrões e orçamentos. Informações de custos são, também, bastante úteis para subsidiar diversos processos decisórios importantes à administração das empresas (BORNIA, 2010).

Com análise dos custos, é possível identificar qual princípio e método de custeio melhor se encaixa a realidade e às necessidades da empresa. É importante que o sistema de custos esteja em sintonia com o de gestão, para que as informações geradas produzam bons resultados e para que os gerentes sejam capazes de utilizar plenamente as informações fornecidas.

## 1.1 PROBLEMA DE PESQUISA

Assim, tem-se o seguinte problema de pesquisa: qual princípio e método de custeio são mais adequados para gerar informações úteis e relevantes para tomada de decisão em uma Indústria de Plástico?

## 1.2 OBJETIVO GERAL

Objetivo deste trabalho é diagnosticar entre os princípios e métodos de custeio definidos por Bornia (2010), qual é o mais adequado para gerar informações úteis e relevantes a uma Indústria de Plásticos localizada no Sudoeste do Paraná.

## 1.3 OBJETIVOS ESPECÍFICOS

Para atingir o objetivo geral, têm-se os objetivos específicos, que são:

- a) Aplicar os princípios e métodos de custeio definidos por Bornia, em uma Indústria de Plástico;
- b) Identificar qual princípio e método de custeio é mais adequado para uma Indústria de Plástico;
- c) Analisar e discutir a aplicação destes princípios e métodos de custeio;

d) Diagnosticar os pontos fortes e fracos de cada princípio e de cada método de custeio, em relação à empresa analisada, a fim de orientar a administração na escolha de um método mais adequado a empresa.

## 1.4 JUSTIFICATIVA

Conforme Castro (1977) o tema de estudo deve ter sua escolha justificada através de três características: originalidade, importância e viabilidade. Em termos de originalidade, este estudo é original, pois será a primeira aplicação dos princípios e métodos de custeio defendidos por Bornia em uma Indústria de Plásticos.

Em termos de importância, este estudo é importante, porque sua aplicação mostrará à empresa os benefícios de se ter um sistema de custos em sintonia com o sistema de gestão. E em termos de viabilidade, o estudo é viável, pois a empresa estará fornecendo ao pesquisador os dados necessários para a realização da pesquisa e o pesquisador também dispõem de tempo e outros recursos para o desenvolvimento de tal estudo.

No que se refere à escolha do autor, para ser usado como referência quanto aos conceitos de custos, a escolha pelos métodos e princípios defendidos por Bornia é justificada em primeiro lugar por ser uma análise indicada às empresas modernas e em segundo lugar, como uma forma de confirmar que é possível trabalhar, com princípio e método, em um mesmo sistema.

O trabalho esta estruturado em 5 seções. Além desta introdução, na seção 2 encontrase o Referencial Teórico, na seção 3 tem-se a Metodologia de Pesquisa, estruturada em enquadramento metodológico, procedimentos para coleta e análise dos dados e procedimentos para revisão da literatura; na seção 4 é efetuada a coleta e análise dos dados e resultados e por fim, na seção 5, as Considerações Finais.

## 2 REFERENCIAL TEÓRICO

O presente capítulo esta dividido em: da contabilidade financeira à contabilidade gerencial de custos; definições básicas; princípio versus método; princípio e método.

## 2.1 DA CONTABILIDADE DE FINANCEIRA À CONTABILIDADE GERENCIAL DE CUSTOS

À medida que o ambiente empresarial vem mudando, a contabilidade de custos vem se aprimorando. Enquanto a produção era basicamente artesanal, quase só existia a Contabilidade Financeira (ou geral), que, desenvolvida na Era Mercantilista, estava bem estruturada para servir as empresas comerciais (MARTINS, 2010).

Martins (2010, p. 23) também afirma que "a Contabilidade de Custos nasceu da Contabilidade Financeira, quando da necessidade de avaliar estoques na indústria". Para Bacic (1994) "até meados da década de 80, o campo da contabilidade de custos não tinha incorporado em seu escopo a discussão das relações entre gestão de custos, estratégia e competitividade". Martins (2010, p. 297) acrescenta que o "ambiente de competitividade global ganhou força na década de 70, quando empresas orientais passaram a concorrer mais fortemente em mercados ocidentais e que no Brasil, esse fenômeno, vem ocorrendo desde a década de 90, em função da maior abertura ao mercado externo".

E à medida que a oferta de produtos começou a superar a procura, o processo produtivo passou a ser aperfeiçoável, fazendo com que a ênfase no método mais exato de cálculo e determinação migra para o foco na gestão de custos e no aperfeiçoamento de processos; além de calcular é preciso contribuir para a melhoria da posição competitiva via gestão de custos (BACIC, 1994).

É com isso e segundo Quesado e Rodrigues (2005, p. 2) que "surge a Gestão Estratégica de Custos, permitindo analisar não apenas os processos em que há agregação de valor por parte da empresa, mas a cadeia de produção como um todo". Trata-se de utilizar

informações sobre custos, explicitamente dirigida a uma ou mais fases da gestão estratégica e com a finalidade de apoiar a direção financeira e obter vantagem competitiva a curto e a longo prazo.

Nesse sentido, a empresa moderna precisa analisar sua cadeia de valor, analisar seu posicionamento estratégico e analisar seus direcionadores de custos para melhorar continuamente, eliminar desperdícios, ter qualidade e ter em "mãos" informações úteis e relevantes.

## 2.2 DEFINIÇÕES BÁSICAS

Para dar seguimento ao estudo do tema, alguns conceitos e definições precisam ser abordadas. Sendo elas: gasto, desembolso, investimento, custo, despesa, perda e desperdício.

Para Martins (2010, p.24) gasto é a compra de um produto ou serviço qualquer, que gera sacrífico financeiro para a entidade, sacrifício esse representado por entrega ou promessa de entrega de ativos (normalmente dinheiro). Entretanto, para Bornia (2010, p.15) o gasto vem a ser o valor dos insumos adquiridos pela empresa, independentemente de terem sido utilizados ou não.

No que se refere ao desembolso, Bornia (2010, p.15) e Martins (2010, 25) concordam que, desembolso é o pagamento resultante da aquisição de um bem ou serviço.

Em relação à definição de investimento, mais uma vez, Bornia (2010, p. 18) e Martins (2010, p. 25) chegam à mesma conclusão. "Investimento é o valor dos insumos adquiridos pela empresa não utilizados no período, os quais poderão ser empregados em períodos futuros".

Para Martins (2010, p. 25) "o custo é o gasto relativo ao bem ou serviço utilizado na produção de outros bens e serviços". Enquanto que, para Bornia (2010, p. 15) "custo é o valor dos insumos usados na fabricação dos produtos da empresa". Bornia (2010, p. 15) ainda explica que "o custo de fabricação diferencia-se do gasto pelo fato de que este último referese aos insumos adquiridos, enquanto o custo está relacionado com os insumos efetivamente utilizados". Bornia (2010, p. 17) também apresenta outro conceito de custo: o custo gerencial. Segundo o autor, custo gerencial engloba os custos de fabricação e as despesas:

Custos Gerenciais: MP + MOD + CIF + Despesas,

Onde:

MP: Custos de Matéria Prima

MOD: Custos de Mão de Obra Direta

CIF: Custos Indiretos de Fabricação

Para a definição de despesa, Bornia (2010, p. 16) e Martins (2010, p. 25) afirmam que é o valor consumido para o funcionamento da empresa e não identificados com a fabricação. Refere-se às atividades fora do âmbito da fabricação, geralmente sendo separada em Administrativa, Comercial e Financeira. Assim, a diferenciação entre custos de fabricação e despesas é essencialmente importante para efeitos de contabilidade financeira, pois os custos são incorporados aos produtos (estoques), ao passo que as despesas são lançadas diretamente na Demonstração do Resultado do Exercício.

Bornia (2010, p. 17) e Martins (2010, p. 26) também conceituam perda como o valor dos insumos consumidos de forma anormal. Entretanto, para Bornia (2010, p. 17) é preciso também, conceituar desperdício como sendo o esforço econômico que não agrega valor ao produto da empresa e nem serve para suportar diretamente o trabalho efetivo.

Para Bornia (2010, p. 17-18):

O conceito de desperdício é mais abrangente que a perda, pois além das perdas anormais, engloba, também as ineficiências normais do processo. Se, por exemplo, um processo trabalha comumente com um índice de 1% de peças defeituosas e, em um dado período, 5% dos itens produzidos forem defeituosos, a perda anormal equivale a 4%, enquanto os desperdícios totalizam 5%. A separação entre desperdícios normais e anormais também é interessante porque os desperdícios anormais podem ser eliminados no curto prazo (não deveriam ter ocorrido considerando-se o sistema produtivo atual), ao passo que os anormais devem ser atacados no longo prazo, dentro de um contexto de melhoria do sistema produtivo.

Shingo (1981 apud BORNIA, 2010, p. 7) classificou os desperdícios em sete tipos: superprodução; transporte; processamento; fabricação de produtos defeituosos; movimento; espera e estoque.

Os desperdícios por superprodução referem-se à produção de itens acima do necessário ou antecipadamente. Mascaram os outros desperdícios, pois a superprodução aumenta os estoques, o que esconde eventuais (e naturais) imperfeições do processo. Os desperdícios por transporte referem-se basicamente às atividades de movimentação de materiais, as quais, usualmente não adicionam valor ao produto e sua redução depende diretamente da reorganização física da fábrica, a qual deve ser conduzida de forma a reduzir ao mínimo possível as necessidades de movimentação de materiais (BORNIA, 2010).

Os desperdícios no processamento consistem em se trabalhar fazendo peças, detalhes ou transformações desnecessárias no produto ou a confecção de partes dispensáveis para se conseguirem as funções básicas do artigo e os desperdícios por fabricação de produtos defeituosos originam-se na confecção de itens fora das especificações de qualidade. Os desperdícios no movimento relacionam-se à movimentação inútil na consecução das atividades e os desperdícios por espera são formados por trabalhadores e instalações parados (BORNIA, 2010)

Tem-se ainda, os desperdícios por estoque, os quais são os custos financeiros para a manutenção dos estoques, custos devidos à obsolescência dos itens estocados e custos de oportunidade pela perda de mercado para a concorrência e a tudo isso, acrescenta-se as matérias primas despendidas acima do estritamente necessário à produção.

## 2.3 PRINCÍPIO VERSUS MÉTODO

Para Bornia (2010, p. 32) "um sistema pode ser encarado por dois ângulos: o lado do princípio, o qual norteia o tratamento das informações e o ponto de vista do método, que viabiliza a operacionalização deste principio". Assim, o princípio determina qual informação o sistema deve gerar e está intimamente relacionado com o objetivo do sistema e o método diz respeito a como a informação será obtida e relaciona-se com os procedimentos do sistema.

#### 2.3.1 Princípio

Visto de modo mais abrangente, os princípios tratam da própria essência da informação, isto é, quais são as informações que o sistema deve fornecer (BORNIA, 2010). São três os princípios de custeio: custeio variável, custeio por absorção integral e custeio por absorção ideal.

## 2.3.1.1 Custeio Variável

Martins (2003 apud Beuren; Colauto e Rocha, 2004) relata que há limitações na utilidade de métodos de custeio para fins gerenciais em que os custos fixos são apropriados aos produtos, como preconizado pelo custeio por absorção. Esse método de custeio apropria todos os custos de produção, sejam eles fixos, variáveis, diretos ou indiretos, aos produtos elaborados em um determinado período.

Leone (2000 apud Beuren, Colauto e Rocha, 2004) menciona que o custeio variável fundamenta-se na ideia de que os custos e despesas inventariáveis são aqueles identificados diretamente com a atividade produtiva e que sejam variáveis em relação a uma medida (referência, base, volume) dessa atividade. Explica que o custeio variável é útil para intervir no processo de planejamento e tomada de decisões, porque uma de suas especialidades está concentrada na análise da variabilidade das despesas e dos custos.

Bornia (2010. p.54) coloca que uma das características do custeio variável esta relacionada aos fundamentos da análise de custo-volume-lucro, informações estas, utilizadas para auxílio no processo de tomada de decisões de curto prazo. Bornia (2010, p.54) também destaca que as decisões de curto prazo não são menos ou mais importantes que outras (por exemplo, as decisões estratégicas) mas apenas que os custos serão separados em fixos e variáveis e que tal classificação pressupõe o curto prazo, já que, no longo prazo, todos os custos são variáveis.

Assim, Bornia (2010, p.35) esclarece que no custeio variável, ou direto, apenas os custos variáveis são relacionados aos produtos, sendo os custos fixos considerados como custos do período. Através deste princípio, o usuário dessa ferramenta, tem em mãos conceitos e informações adicionais, como suporte a tomada de decisão.

#### 2.3.1.1.1 Conceitos Adicionais do Custeio Variável

Estes conceitos são: margem de contribuição, análise com fator limitante, ponto de equilíbrio contábil, econômico e financeiro, margem de segurança, grau de alavancagem operacional e ponto de fechamento.

Bornia (2010, p.55) conceitua a margem de contribuição unitária como "a parcela do preço de venda que resta para a cobertura dos custos e despesas fixos e para a geração do lucro, por produto vendido". Assim, a Margem de Contribuição é representa pela fórmula:

Margem de Contribuição Unitária: Preço – Custos Variáveis Unitários.

Seguindo nessa linha de raciocínio, Bornia (2010, p.55) acrescenta que com a margem de contribuição é possível identificar a razão de contribuição, ou seja, representa a parcela que cada unidade monetária obtida com a venda dos produtos contribuirá para cobrir os custos fixos ou para formar o lucro; relaciona-se com a rentabilidade. Assim:

Razão de Contribuição: Margem de Contribuição Unitária/Preço

Sobre Análise com fator limitante, Bornia (2010, p.56) enfatiza que "quando existir um fator que limita a produção (tempo escasso, falta de matéria-prima etc), a análise deve ser feita em função desse fator limitante". Assim, a margem de contribuição de um produto tem que ser dividida pela utilização do fator limitante por esse produto.

 Outro dado importante a ser observado por uma empresa moderna é o ponto de equilíbrio, que segundo Bornia (2010, p.58) "é o nível de vendas no qual o lucro é nulo". O mesmo pode ser calculado pelas expressões:

 $Q: CF/mc \t R: CF/RC \t R: Q \t x \t p$ 

Onde: Q: ponto de equilíbrio em unidades físicas

R: ponto de equilibro em unidades monetárias

CF: custos fixos

Mc: margem de contribuição unitária

RC: razão de contribuição

P: preço de venda

 Mudanças no preço de venda, nos custos fixos ou nos custos variáveis alteram o ponto de equilíbrio. Segundo Bornia (2010, p.62) "se o preço de venda do produto aumentar, a receita será maior e o ponto de equilíbrio será menor e se os custos fixos ou variáveis crescerem, o ponto de equilíbrio será deslocado para cima".

Ainda sobre o ponto de equilíbrio, Bornia (2010, p.63) cita a diferença fundamental entre os três pontos de equilíbrio: os custos e despesas fixas a serem considerados em cada caso, conforme Quadro 1.

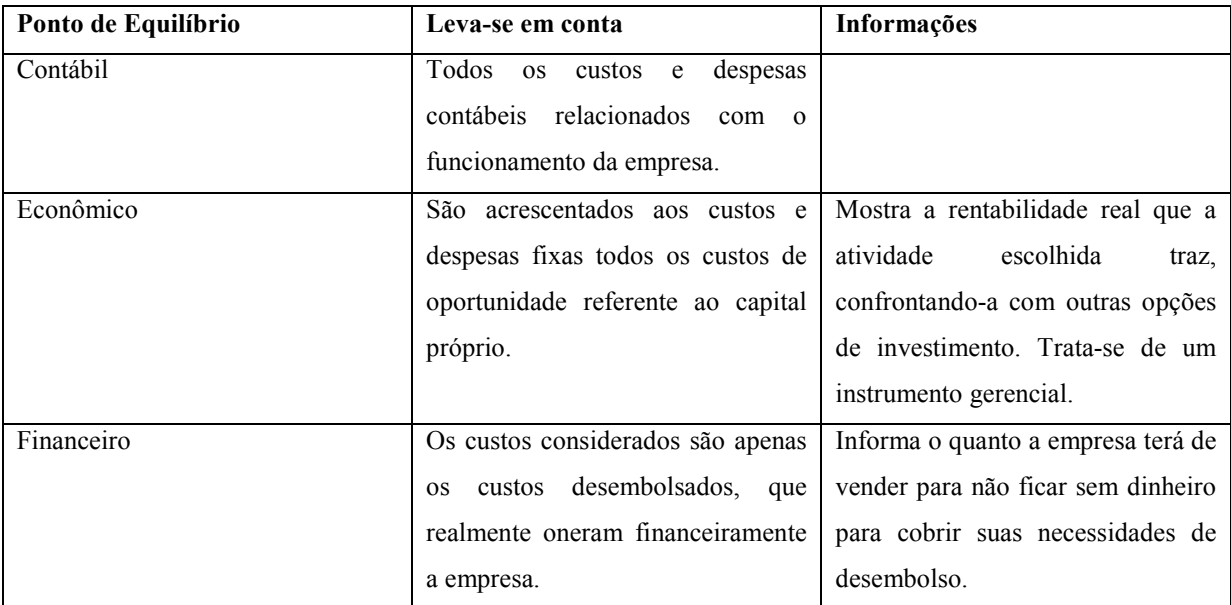

Quadro 1 – Diferença entre os pontos de equilíbrio contábil, econômico e financeiro Fonte: Bornia (2010)

A Margem de Segurança representa, segundo Bornia (2010, p.64) o quanto as vendas podem cair sem que haja prejuízo para a empresa, ou seja, é o excedente da receita da empresa sobre a receita no ponto de equilíbrio.

Margem de Segurança (%): (Vendas – Ponto de Equilíbrio) / Vendas

Bornia (2010, p.64) também afirma que "quanto mais acima do ponto de equilíbrio a empresa estiver operando, maior será a sua segurança de que eventuais quedas no faturamento não levarão o resultado operacional para a zona do prejuízo"

A Alavancagem Operacional é definida por Garrison e Noreen (2001, p.173) como a medida do grau de sensibilidade do lucro às variações nas receitas de vendas. Traduz a possibilidade de um acréscimo mais do que proporcional no lucro operacional em relação a um aumento nas vendas, funcionando como um efeito multiplicador.

O Ponto de Fechamento é uma estratégia muito utilizada por empresas que atuam em atividades de forte sazonalidade e que, na época de baixas vendas, fecham temporariamente seu estabelecimento e eliminam parte de seus custos fixos. Para Bornia (2010, p.65):

> O ponto de fechamento é o nível de atividades em que a margem de contribuição iguala os custos fixos elimináveis. Se a margem de contribuição estiver acima dos custos fixos elimináveis, isso significa que ela também cobrirá pelo menos parte dos custos fixos não elimináveis. Se a margem de contribuição estiver abaixo, quer dizer que será vantajoso para a empresa encerrar suas atividades, já que sua margem de contribuição não cobre nem os custos fixos elimináveis.

Assim, o ponto de fechamento é calculado pela fórmula: Qf: CFE / MC Onde: Qf é o ponto de fechamento em unidades físicas CFE: custos fixos elimináveis MC: margem de contribuição unitária

2.3.1.2 Custeio por Absorção Integral

Segundo Bornia (2010, p.35) no Custeio por absorção integral, ou total, a totalidade dos custos (fixos e variáveis) é distribuída aos produtos. Esse princípio é muito utilizado para o atendimento das exigências da contabilidade financeira para a avaliação de estoques.

Martins (2010, p.37) também afirma que o custeio por absorção integral "consiste na apropriação de todos os custos de produção aos bens elaborados, e só os de produção". Martins (2010, p.37) acrescenta ainda que "no Brasil, o Custeio por Absorção Integral está contemplado no Pronunciamento Técnico CPC 16".

No Pronunciamento Técnico CPC 16, o Custeio por Absorção Integral é tratado como Custo de Transformação:

> Os custos de transformação de estoques incluem os custos diretamente relacionados com as unidades produzidas ou com as linhas de produção, como pode ser o caso da mão-de-obra direta. Também incluem a alocação sistemática de custos indiretos de produção, fixos e variáveis, que sejam incorridos para transformar os materiais em produtos acabados. Os custos indiretos de produção fixos são aqueles que permanecem relativamente constantes independentemente do volume de produção, tais como a depreciação e a manutenção de edifícios e instalações fabris, máquinas e equipamentos e os custos de administração da fábrica. Os custos indiretos de

produção variáveis são aqueles que variam diretamente, ou quase diretamente, com o volume de produção, tais como materiais indiretos e certos tipos de mão-de-obra indireta.

#### 2.3.1.3 Custeio por Absorção Ideal

Para Bornia (2010, p.36) no Custeio por Absorção Ideal, todos os custos fixos e variáveis também são computados como custos dos produtos, porém, custos não eficientes (desperdícios) não são atribuídos aos produtos. Assim, Bornia (2010, p.37) destaca que a capacidade de separar custos e desperdícios, característica própria do custeio ideal, é uma questão muito trabalhada na empresa moderna, já que, essas empresas buscam constantemente a redução contínua dos desperdícios, possibilitando a priorização das ações de combate ao trabalho que não agrega valor.

#### 2.3.2 Método

Enquanto o princípio trata de quais são as informações que o sistema deve fornecer o método refere-se à parte operacional do sistema, ou seja, como os dados são processados para a obtenção das informações. Bornia (2010, p.31) destaca o método dos centros de custos, o custeio baseado em atividade e o método da unidade de esforço de produção.

#### 2.3.2.1 Método dos Centros de Custos (RKW)

Segundo Bornia (2010, p.88) esse método trabalha apenas os custos indiretos e sua característica principal é a divisão da organização em centros de custos; os custos são alocados aos centros e depois, repassados aos produtos por unidades de trabalho. No entanto, Borget, Cunha e Souza (2012) caracterizaram o RKW ou Centro de Custos como a apropriação de todos os custos e despesas: fixos, variáveis, diretos, indiretos, de vendas, administrativos, etc, aos produtos fabricados (exceto os de investimento em ativo imobilizado).

Esse método, também denominado método das seções homogêneas, RKW ou mapa de localização de custos teve sua origem na Europa, no início do Século XX. Os centros de custos são, segundo Bornia (2010, p. 89) "determinados considerando-se o organograma, a localização, as responsabilidades e a homogeneidade".

Várias podem ser as classificações dos centros de custos. Uma delas, diz respeito aos centros diretos (que trabalham diretamente com os produtos) e centros indiretos (que indiretamente prestam apoio aos centros diretos e serviços para a empresa que geram). Com isso, os custos dos centros indiretos, por não poderem ser alocados diretamente aos produtos, são redistribuídos a outros centros, até que chegue aos centros diretos (BORNIA, 2010).

Para uma adequada alocação, Bornia (2010, p.92) sintetiza as cinco etapas para implementação do método dos centros de custos: (i) separação dos custos em itens; (ii) divisão da empresa em centro de custos; (iii) identificação dos custos com os centros; (vi) distribuição dos custos dos centros indiretos até os diretos; e (v) distribuição dos custos dos centros diretos aos produtos.

A terceira etapa (identificação dos custos com os centros) também denominada distribuição primária, requer critérios para se proceder à alocação. Essa distribuição deve respeitar o consumo dos insumos pelos centros, bem como, o centro que usou certo recurso deve arcar com os custos correspondentes. (BORNIA, 2010).

Na sequencia, tem-se a distribuição secundária (distribuição dos custos dos centros indiretos até os diretos) que procura, da forma mais acurada possível, representar o consumo dos centros indiretos pelos demais. Para essa apuração, também se utiliza, para cada centro de custo uma base de distribuição (requisições, ordens de manutenção, número de empregados, área, etc). (BORNIA, 2010).

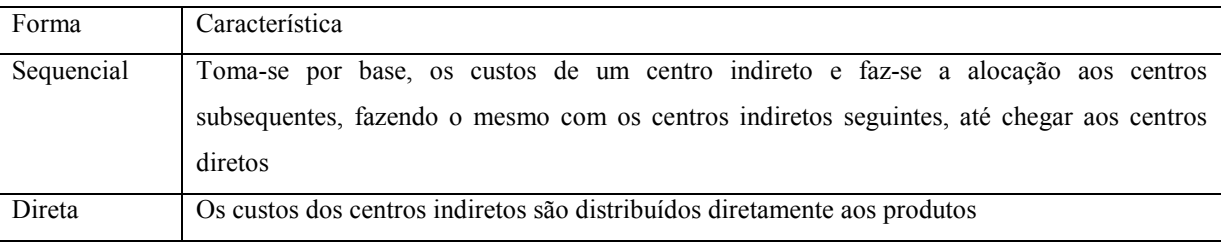

A distribuição secundária pode ser realizada de três formas, conforme Quadro 2:

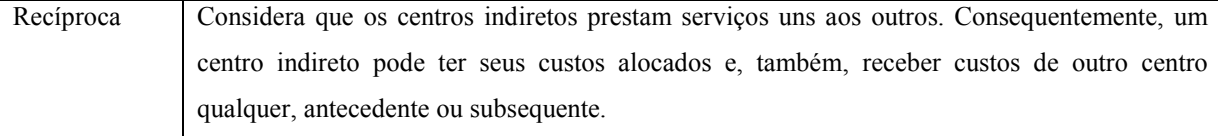

Quadro 2 – Formas para executar a distribuição secundária. Fonte: Bornia (2010)

A última etapa de cinco, também denominada distribuição final, utiliza como critério de distribuição, uma unidade de medida do trabalho do centro direto, que deve, segundo Bornia (2010, p.95) "representar o esforço dedicado a cada produto". Desta forma, é possóvel implementar o método dos centros de custos.

2.3.2.2 Custeio Baseado em Atividades (ABC)

É em 1988 que surge, através de Robin Cooper e Robert Kaplan, um novo enfoque para o cálculo dos custos. Este novo enfoque foi chamado, por esses pesquisadores, de activity-based costing, que traduzindo para o português, significa Custeio Baseado em Atividades ou ABC (BORNIA, 2010).

Para Bornia (2010, p.111) "a ideia básica do ABC é tomar os custos das várias atividades da empresa e entender seu comportamento, encontrando bases que representem as relações entre os produtos e essas atividades". Martins (2010, p.87) complementa que este, "é um método de custeio que procura reduzir sensivelmente as distorções provocadas pelo rateio arbitrário dos custos indiretos", como o que acontece quando se utiliza outros métodos.

Para Cooper e Kaplan (1998):

Uma abordagem que analisa o comportamento dos custos por atividade, estabelecendo relações entre as atividades e o consumo de recursos, independentemente de fronteiras departamentais, permitindo uma identificação dos fatores que levam a instituição ou empresa a incorrer em custos em seus processos de oferta de produtos e serviços e de atendimento a mercado e clientes.

Há uma lógica de funcionamento no custeio ABC. Num primeiro momento, demonstra-se o que foi gasto de recurso; na sequência, pode-se identificar em qual atividade este recurso foi gasto e por fim, é possível saber para quê este recurso foi gasto.

Filho e Amaral (1998, p.9) inserem o ABC no campo da Gestão Estratégica de Custos como sendo uma ferramenta de subsídio para a tomada de decisões de longo prazo, decisões essas, que podem garantir a sobrevivência ou não, das empresas no mercado global.

Filho e Amaral (1998, p.12) listaram situações em que a aplicação do ABC pode trazer benefícios em termos de melhores informações gerenciais. São elas:

- Quando o montante das despesas e dos custos indiretos passa a ser substancial concomitantemente à perda de relevância do montante de custos da mão-de-obra direta, diante do custo total da produção;
- Quando os investimentos em equipamentos fabris são altos, resultando em mudanças significativas no processo e fazendo com que os custos e despesas indiretos se tornem quase totalmente fixos;
- Quando a fábrica produz grandes volumes de produtos diferentes que atendem às múltiplas necessidades de uma grande quantidade de consumidores diferentes;
- Quando as operações, principalmente fabris, podem ser analisadas com facilidade, favorecendo a implantação de técnicas mais sofisticadas que atendem a uma relação favorável entre custos e benefícios;
- Quando as empresas dispõem de sistemas de informação automatizadas que não só controlam os processos produtivos, como também podem controlar o consumo dos diversos insumos.

Os mesmo autores apresentaram as vantagens e desvantagens do Custeio Baseado em atividades, conforme Quadro 3:

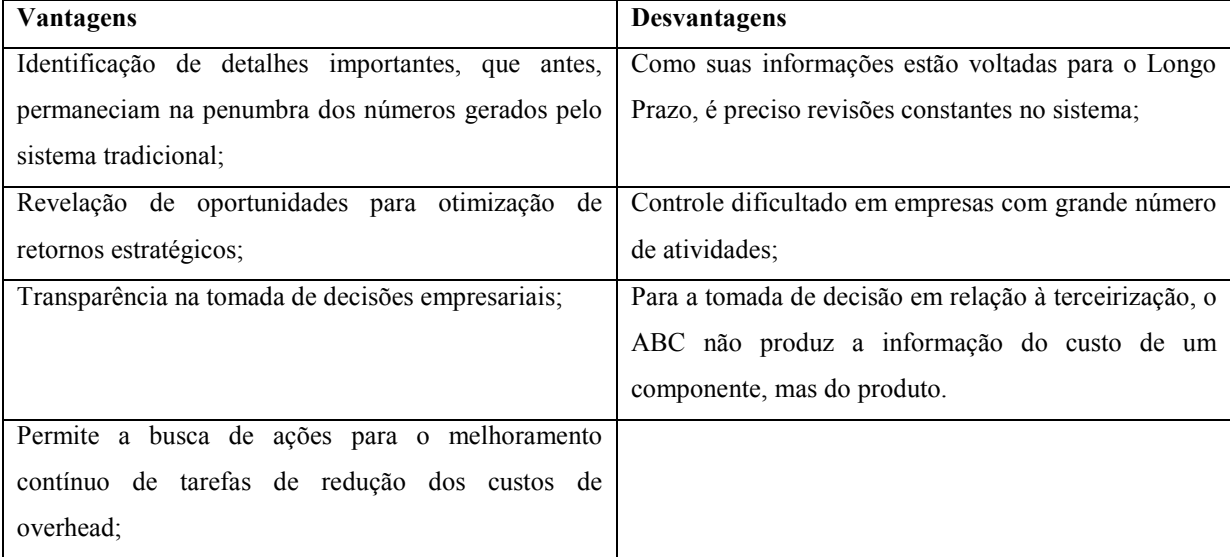

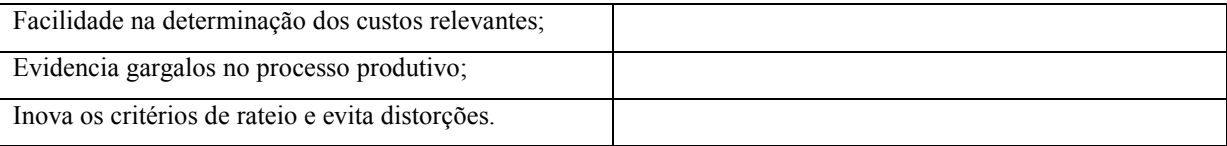

Quadro 3 – Vantagens e desvantagens do Custeio Baseado em Atividades Fonte: Autor

Bornia (2010, p.114) coloca que o ABC pode ser entendido como um método RKW com centros de custos mais detalhados. E para tal, fixa-se quatro fases para o cálculo dos custos dos produtos pelo ABC: (i) mapeamento das atividades; (ii) distribuição dos custos às atividades; (iii) distribuição dos custos das atividades indiretas até as diretas e (iv) distribuição dos custos dos produtos.

Para o mapeamento das atividades, é preciso esclarecer o conceito de atividade. Martins (2010, p.93) define atividade como "uma ação que utiliza recursos humanos, materiais, tecnológicos e financeiros para se produzirem bens ou serviços; é composta por um conjunto de tarefas necessárias ao seu desempenho".

Bornia (2010, p. 114) destaca que "um centro de custos, que normalmente equivale a um departamento da empresa, executa várias atividades". Neste caso, o autor destaca um caminho mais fácil para o mapeamento das atividades: primeiro define-se os centros de custos e depois, as atividades. E essas atividades receberão como custo o valor correspondente e proporcional ao seu consumo em relação ao valor total do centro de custos. Em se tratando de uma atividade indireta, seu valor também será distribuído, às atividades diretas conforme o consumo destas em relação àquelas. Por fim, e estando cada atividade com seu custo definido, esse custo será direcionado aos produtos utilizando-se como forma de distribuição, as causas principais dos custos nas atividades.

A utilização dos direcionadores de custos, objetiva, segundo Bornia (2010, p.117) "encontrar os fatores que causam os custos, isto é, determinar a origem dos custos de cada atividade para, dessa maneira, distribuí-los corretamente aos produtos, considerando o consumo das atividades por eles".

Concluindo, Bornia (2010, p.120) salienta que a identificação dos custos com as atividades da empresa é uma boa maneira de medir o desempenho da empresa, permitindo que a gerência possa planejar e executar ações de controle sobre atividades específicas, superando problemas de sistemas tradicionais, nas quais a análise sobre os custos aponta, normalmente para um departamento, dificultando o controle.

#### 2.3.2.3 Método da Unidade de Esforço de Produção (UEP)

O Método da Unidade de Esforço de Produção (UEP) baseia-se na unificação da produção para simplificar o processo de controle de gestão; a mensuração do desempenho da empresa é feita por meio de custos e medidas físicas de eficiência, eficácia e produtividade. Por esse método, é possível conhecer as relações entre os trabalhos gerados pelos processos de transformação e isso é conseguido através de uma unidade de medida comum a todos os produtos da empresa: a UEP (BORNIA, 2010).

Martins (2010, p.312) também define UEP como método que consiste na construção e utilização de uma unidade de medida dos esforções e recursos aplicados na produção de vários produtos; essa medida deve ser homogênea, de forma que possa servir de denominador comum a todos os produtos.

Bornia (2010, p.141) explica que a unificação da produção, parte do conceito de que todo esforço de produção representa um esforço dispendido no sentido de transformar a matéria-prima nos produtos acabados da empresa. Assim, para o UEP a empresa trabalha com atividades produtivas e atividades auxiliares, fazendo com que os esforços das atividades auxiliares sejam repassadas às atividades produtivas e, daí, aos produtos.

De qualquer forma, a fábrica é dividida em postos operativos que são um conjunto de uma ou mais operações produtivas, as quais devem apresentar a característica de serem semelhantes para todos os produtos que passam pelo posto operativo, diferindo apenas no tempo de passagem (BORNIA, 2010).

Cada posto operativo possui capacidade de gerar ou repassar esforço de produção. Bornia (2010, p.142) chama isso de potencial produtivo, ou seja, a quantidade de produção gerada pelo posto operativo quando em funcionamento por uma hora.

Entretanto, a mensuração dos esforços de produção são de extrema dificuldade já que é preciso trabalhar com as relações entre estes esforços. Bornia (2010, p.142) etapas para a implantação e operacionalização do método da UEP. Inicialmente é preciso:

- Obter o custo baseado em um índice (hora, MOD, MOI, depreciação) em cada posto operativo;
	- esses custos devem ser em valores totais e as quantidades de cada insumo empregado, com exceção das matérias primas e despesas de estrutura.

Para a implementação do Método da UEP, Bornia (2010, p.143) tem: (i) a divisão da fábrica em postos operativos, (ii) determinação dos foto-índices, (iii) escolha do produto base, (iv) cálculo dos potenciais produtivos e (v) determinação das equivalentes dos produtos. Feita a separação da fabrica em postos operativos, o segundo passo é a determinação dos custos baseados em um indíce dos postos operativos, denominados foto-índices, para que se consiga uma estimativa das relações entre os potenciais produtivos.

O produto base representa os produtos da empresa, no que diz respeito a como os postos operativos estão sendo utilizados. De posse dos tempos de passagem do produto base pelos postos operativos e dos foto-índices, calcula-se o custo do produto base nesse instante, denominado foto-custo base e medido em R\$. Este custo é usado para obtenção do cálculo dos potencias produtivos (foto-índices/foto custo base). Ao final, os produtos, ao passarem pelos postos operativos, absorvem os esforços de produção , de acordo com os tempos de passagem e o somatório dos esforços absorvidos pelo produto em todos os postos operativos é o seu equivalente em UEP.

Em se tratando de operacionalização, Bornia (2010, p.146) destaca as possíveis aplicações do método da UEP, conforme Quadro 4:

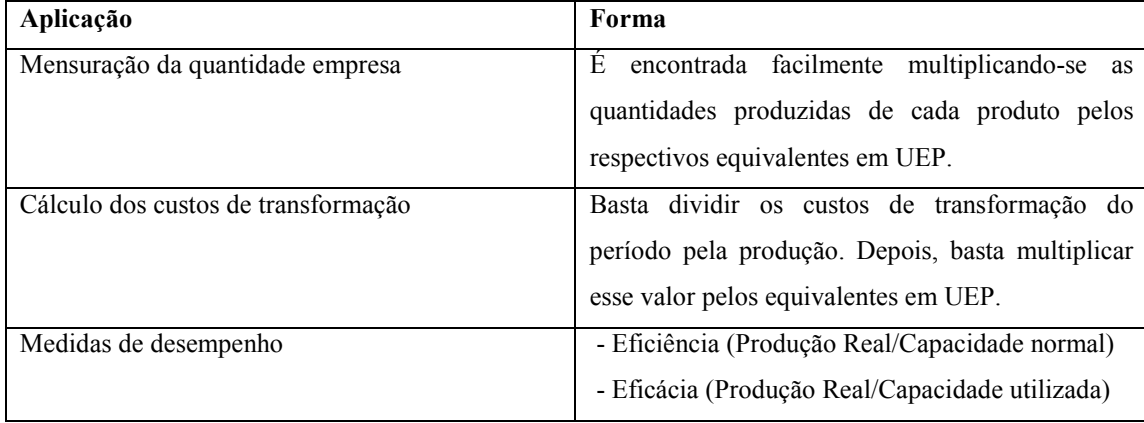

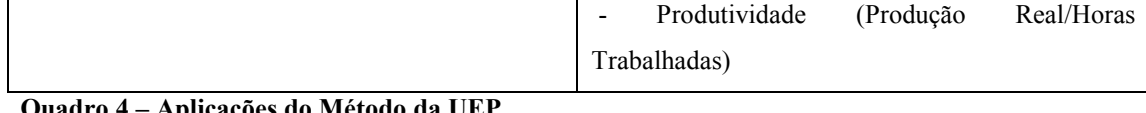

– Aplicações do Método da UEP Quadro 4 – A<br>Fonte: Autor

Assim e para Bornia (2010, p.148) "o conhecimento da produção, enfim, permite que outras medidas análogas a essas sejam possíveis, propiciando um bom acompanhamento do desempenho da fábrica".

#### 3 METODOLOGIA DE PESQUISA

O capítulo de metodologia da pesquisa está dividido em enquadramento metodológico, procedimentos para coleta e análise dos dados e procedimentos para revisão da literatura.

#### 3.1 ENQUADRAMENTO METODOLÓGICO

Nesta seção, busca-se realizar o enquadramento metodológico da pesquisa. Em relação ao objetivo da pesquisa, tem-se: (i) a natureza do objetivo e (ii) a natureza do artigo. No que se refere à natureza do objetivo o estudo caracteriza-se como exploratório, o que, conforme Gil (2002), objetiva proporcionar maior familiaridade com o problema, para tornálo mais explícito. Andrade (2002) também ressalta as finalidades primordiais das pesquisas exploratórias, como sendo: proporcionar maiores informações sobre o assunto que se vai investigar; facilitar a delimitação do tema de pesquisa; orientar a fixação dos objetivos e a formulação das hipóteses; ou descobrir um novo tipo de enfoque sobre o assunto. Isso é possível no presente trabalho, tendo em vista a busca de informações pelo pesquisador no âmbito interno da empresa para identificar qual princípio e método de custeio é mais útil ao fortalecimento de uma Indústria de Plástico no cenário competitivo das micro e pequenas empresas.

Em relação à natureza do artigo, a pesquisa se enquadra como um estudo prático, pois está relacionado à análise em profundidade de um fato em uma única empresa, e objetiva responder a um problema para saber como o evento ocorre, trata de um acontecimento contemporâneo e não exerce nenhum controle sobre ele (YIN, 2001). Ainda segundo Yin (2001) o estudo de caso é uma investigação empírica que investiga um fenômeno dentro do seu contexto da vida real, notadamente quando os limites entre o fenômeno e o contexto não estão claramente definidos. Nesse sentido, o estudo investiga a realidade de uma Indústria de

Plástico, localizada no Sudoeste do Paraná, com o objetivo de identificar qual princípio e método de custeio é mais útil para atender as necessidades da empresa em análise.

O processo de pesquisa é dividido em coleta de dados e abordagem do problema. No que se refere à coleta de dados, a pesquisa faz uso de dados primários e de dados secundários. Dados primários são dados colhidos diretamente em campo por meio de entrevistas (RICHARDSON, 1999), sendo que o pesquisador realiza diversas visitas à empresa para analisar os processos industriais adotados, qual objetivo da empresa e que informações são úteis para a tomada de decisões. Dados secundários, pois utiliza relatórios internos da empresa, principalmente informações relacionadas aos gastos mensais.

Para abordar o problema, é utilizado o método qualitativo. Para Richardson (1999), método em pesquisa significa escolher os procedimentos para descrever e explicar os fenômenos. Ainda para Richardson (1999) os estudos qualitativos caracterizam-se pelo não emprego de instrumental estatístico no processo de análise de um problema. A definição de pesquisa qualitativa, segundo Neves (1996), é a de que este tipo de pesquisa busca contribuir com a interpretação e elucidação do trabalho com o intuito de obter uma melhor explanação dos fenômenos. Como são empregados procedimentos de cunho racional visando interpretar a situação obtida após a realização do estudo, esta pesquisa é caracterizada, conforme Gil (1994) e Neves (1996), como qualitativa. Sendo assim, a pesquisa busca identificar qual princípio e método de custeio é mais útil para a empresa em estudo, considerando seus pontos fortes e fracos, as tendências e expectativas do mercado e a maximização dos resultados.

### 3.2 PROCEDIMENTOS PARA COLETA E ANÁLISE DOS DADOS

A coleta de dados é feita em uma Indústria de Plástico, classificada como uma empresa familiar de médio e pequeno porte, localizada na cidade de Francisco Beltrão.

Inicialmente, a coleta de dados é feita por meio de entrevistas com os proprietários da empresa, para identificar se a entidade em estudo utiliza algum método de custeio e se tem traçada alguma estratégia de custos competitiva. Na sequência, haverá a coleta dos os gastos da empresa, através dos balancetes dos meses de agosto e setembro de 2013, para que, a partir dos dados coletados, possa-se classificar cada gasto e aplicar os princípios e métodos de custeio definidos por Bornia, e identificar qual é mais útil ao fortalecimento da empresa em análise.

## 3.3 PROCEDIMENTOS PARA REVISÃO DA LITERATURA

Nesta seção, será detalhado o procedimento utilizado para a busca pelos artigos mais relevantes existentes na área de custos, visando fundamentar o tema abordado no objetivo do trabalho que consiste em, aplicar os princípios e métodos de custeio definidos por Bornia, em uma Indústria de Plástico e identificar qual é mais útil ao fortalecimento da empresa em análise.

. Essa revisão da literatura ocorreu nas bases de dados nacionais de 4 periódicos e 1 congresso, conforme Quadro 5:

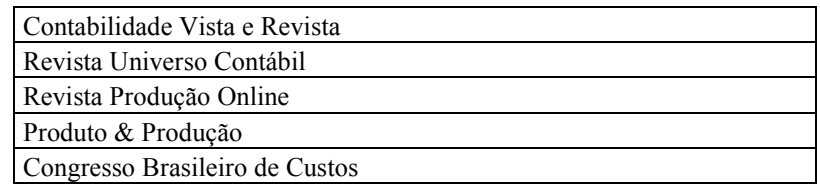

 Quadro 5 – Bases de dados selecionadas por meio das áreas de pesquisa Fonte: Autor

Após a escolha das bases de dados para a revisão da literatura, selecionaram-se as palavras-chave custeio variável, custeio por absorção integral, custeio por absorção ideal, RKW, ABC, UEP e custeio por absorção para a busca dos artigos. Em seguida, realizou-se a busca nas bases de dados de cada periódico e no congresso, pelos artigos. Dessa busca, resultou uma população de artigos por palavra-chave, conforme Tabela 1:

| Palayras-Chave                | <i>Número</i> de Artigos |  |  |  |  |  |  |  |
|-------------------------------|--------------------------|--|--|--|--|--|--|--|
| Custeio Variável              | 96                       |  |  |  |  |  |  |  |
| Custeio por Absorção Integral | 9                        |  |  |  |  |  |  |  |
| Custeio por Absorção Ideal    | 12                       |  |  |  |  |  |  |  |
| <b>RKW</b>                    | 12                       |  |  |  |  |  |  |  |
| ABC                           | 428                      |  |  |  |  |  |  |  |
| UEP                           | 62                       |  |  |  |  |  |  |  |
| Custeio por Absorção          | 55                       |  |  |  |  |  |  |  |
| Total de Artigos              | 674                      |  |  |  |  |  |  |  |
| <b>Fonte: Autor</b>           |                          |  |  |  |  |  |  |  |

Tabela 1 - População de Artigos por palavra-chave

Após encontrada a população de 674 artigos, procedeu-se à exclusão de alguns desses artigos, visando a obtenção de uma amostra mais específica de trabalhos científicos para a revisão da literatura. O primeiro critério utilizado para exclusão foi à leitura dos títulos; o segundo critério de exclusão foi à leitura do resumo; o terceiro e último critério de exclusão foi à leitura dos artigos restantes. Com isso, obteve-se uma amostra de 19 artigos, relacionados no Quadro 6:

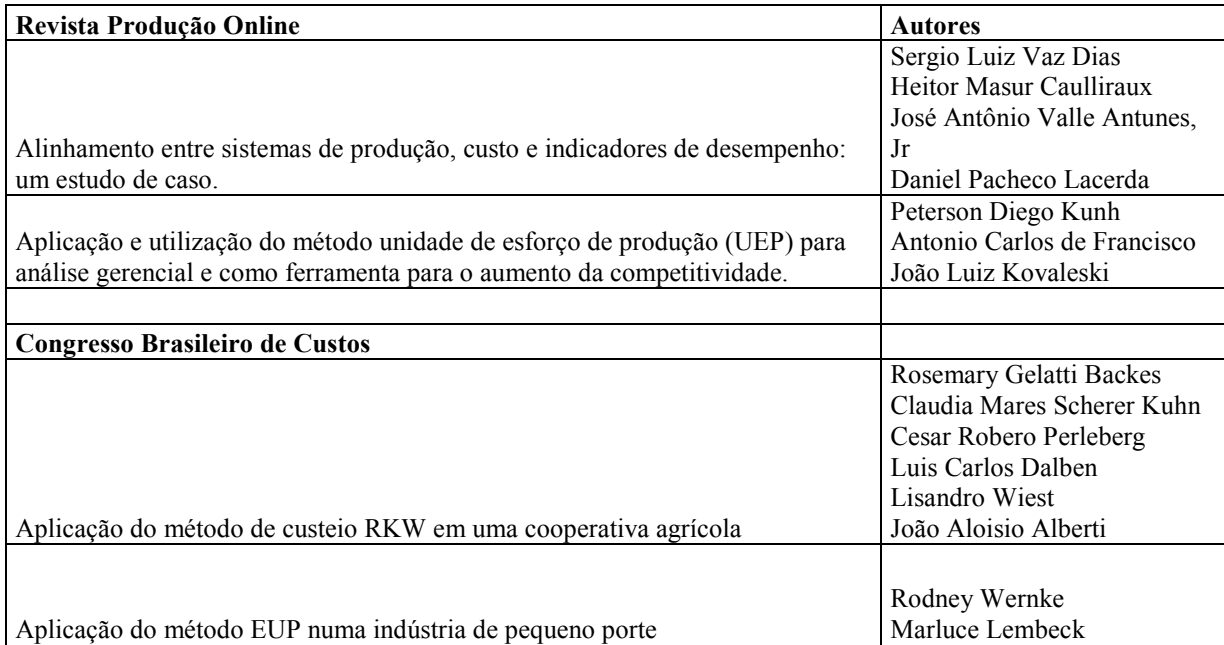

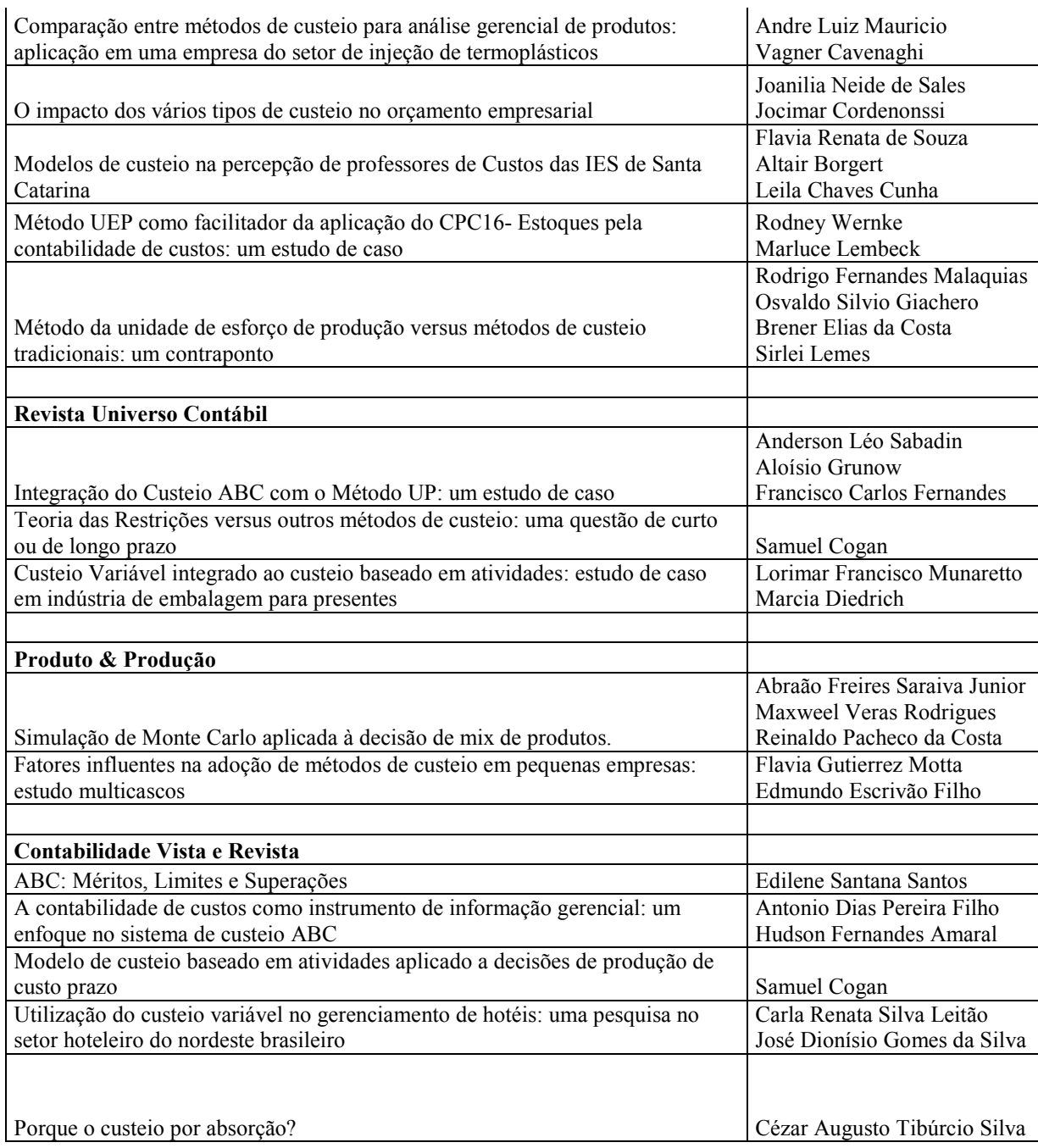

Quadro 6 – Amostra final de artigos por periódico/congresso. Fonte: Autor

## 4 APRESENTAÇÃO A ANÁLISE DOS RESULTADOS

O capítulo de apresentação e análise dos resultados está estruturado na seguinte ordem: apresentação da empresa, coleta dos dados, tabulação e análise dos dados, aplicação dos métodos de custeio com base nos princípios de custeio (ambos definidos por Bornia (2010)) e análise dos resultados.

## 4.1 CARACTERIZAÇÃO DA EMPRESA

O presente trabalho foi desenvolvido em uma indústria de plásticos, situada na região Sudoeste do Estado do Paraná que cedeu dados para a análise e solicitou sigilo de sua identidade. Assim, deu-se a empresa o nome de Empresa JT. Atualmente, a organização em estudo, tem como posicionamento estratégico, a diferenciação do produto em relação a produtos semelhantes, utiliza como método/sistema de custeio, o rateio simples e é tributada pelo Simples Nacional.

#### 4.2 COLETA DOS DADOS

A coleta dos dados deu-se nos meses de agosto, setembro e outubro de 2013 a as análises foram realizadas no mês de agosto e setembro de 2013. Da coleta dos dados, obtevese dados primários e secundários. Os dados primários são as entrevistas feitas junto aos sócios administradores e os dados secundários dizem respeito aos relatórios internos da empresa, bem como livros razão e extratos contábeis com valores dos gastos da empresa, dados de custo, entre outros.

## 4.3 TABULAÇÃO E ANÁLISE DOS DADOS

Escolheu-se 3 produtos para a aplicação do presente trabalho: Balde 15 litros reciclado, Caixa 11 fp e Tampa 11 fp.

Depois de coletados os gastos mensais da empresa, tais gastos foram classificados em Custo Fixo, Despesa Fixa e Despesa Variável. Considerou-se como único Custo Variável, a Matéria Prima. A Tabela 2 apresenta a classificação dos valores de custos e despesas, apurados no mês de agosto de 2013.

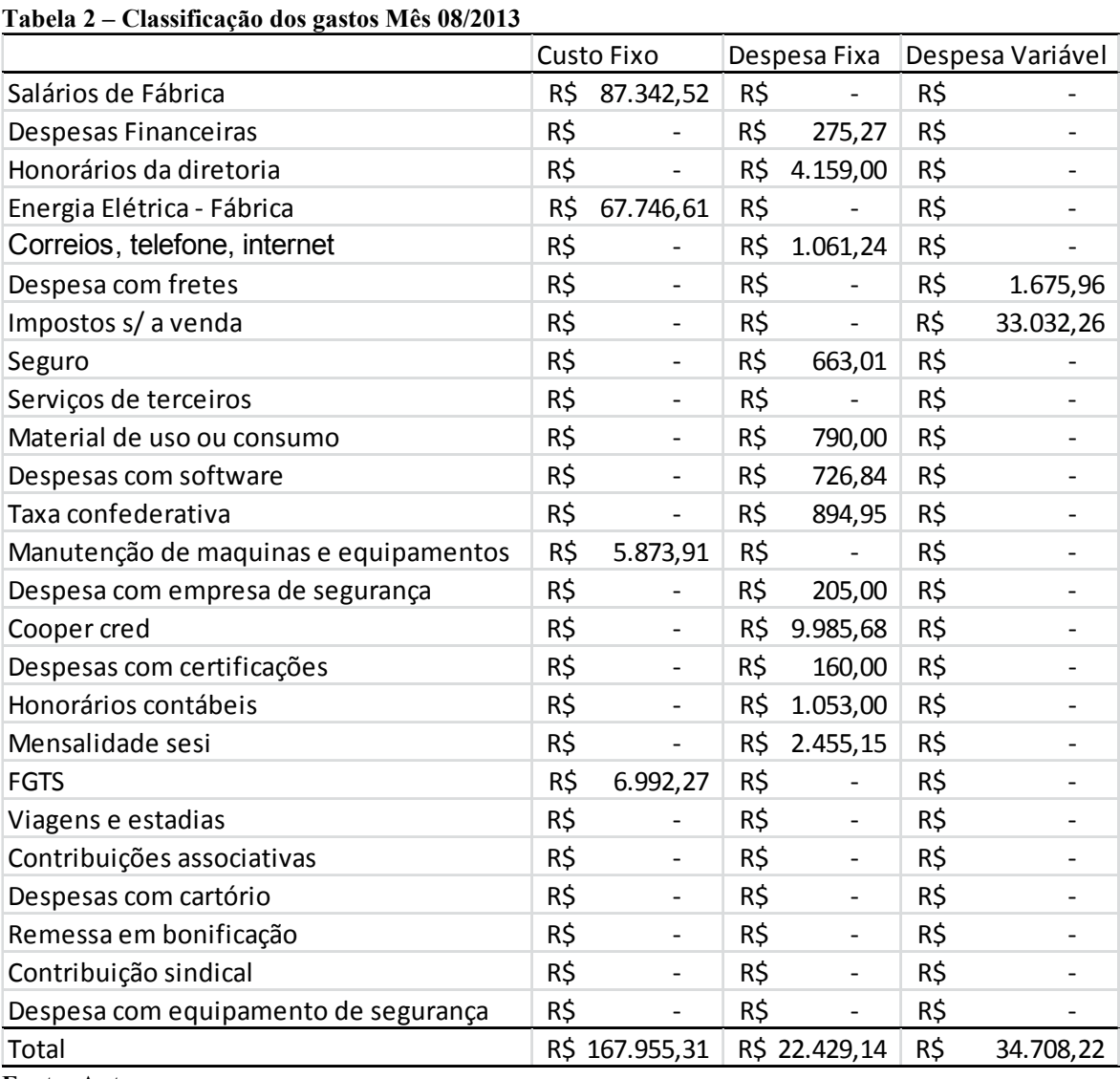

Fonte: Autor

A Tabela 3 apresenta a classificação dos valores de custos e despesas, apurados no mês de setembro de 2013.

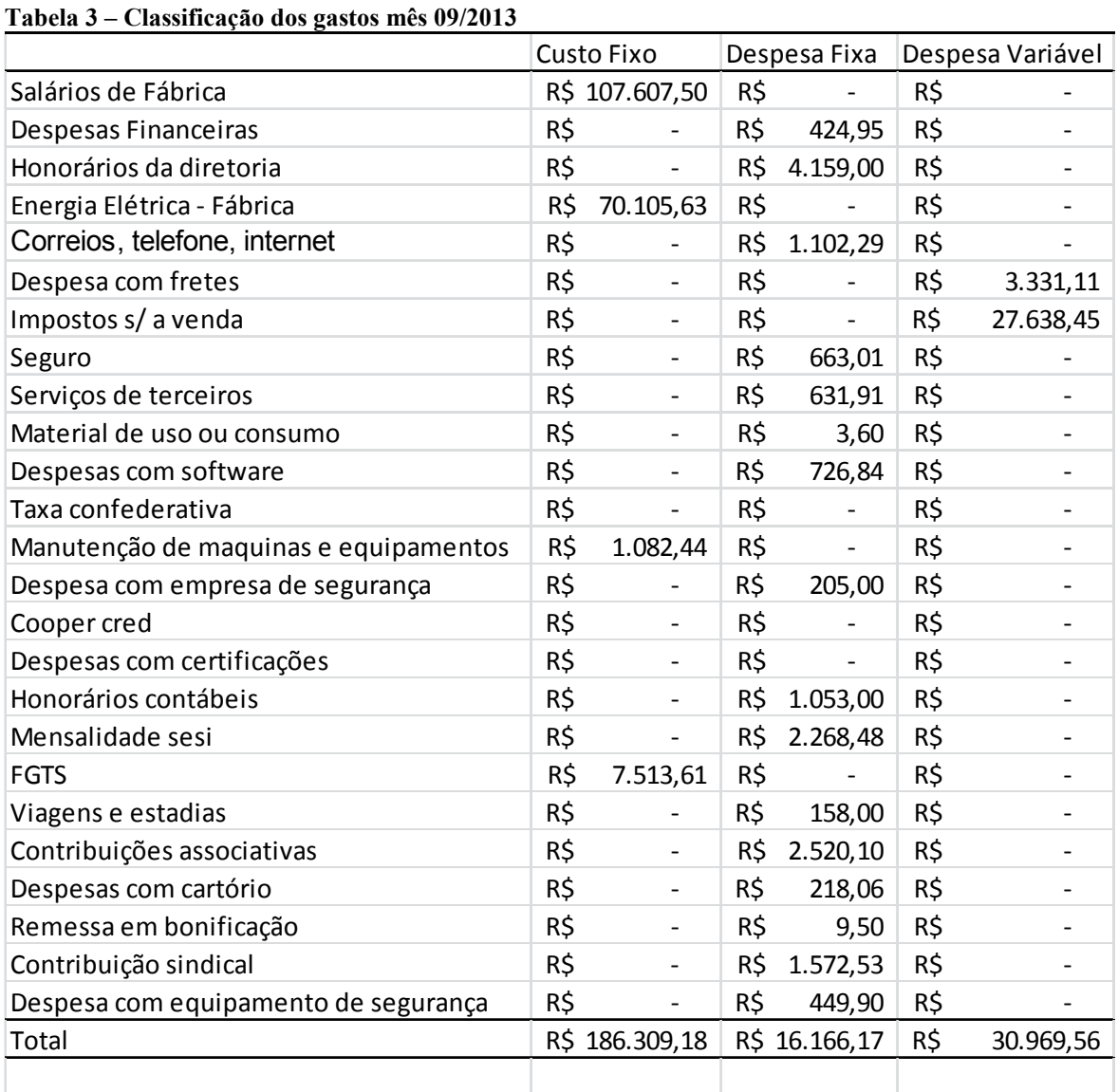

Fonte: Autor

4.4 APLICAÇÃO DOS MÉTODOS DE CUSTEIO COM BASE NOS PRINCÍPIOS DE CUSTEIO

A partir da coleta de dados, foram apurados os custos com base nos princípios e métodos: RKW com base no Custeio Variável, RKW com base no Custeio por Absorção

Integral, RKW com base no Custeio por Absorção Ideal, ABC com base no Custeio Variável, ABC com base no Custeio por Absorção Integral, ABC com base no Custeio por Absorção Ideal, UEP com base no Custeio Variável, UEP com base no Custeio por Absorção Integral e UEP com base no Custeio por Absorção Ideal.

#### 4.4.1 RKW com base no Custeio Variável

Conforme Bornia (2010, p.88) o método do RKW trabalha apenas com o custo indireto, também conhecido como custo fixo. Seguindo essa definição, no mês 08/2013 o valor alocado aos centros é de R\$ 167.955,31 (Conforme Tabela 2) e no mês 09/2013 o valor é de R\$ 186.309,18 (Conforme Tabela 3). No entanto, seguindo o princípio do Custeio Variável, é preciso incluir nesses valores a despesa fixa. Assim, os valores alocados passam a ser maiores. No mês 08/2013, foi preciso alocar aos centros de custos R\$ 190.384,45 (R\$ 167.955,31 do custo fixo mais R\$ 22.429,14 da despesa fixa) e no mês 09/2013, alocou-se aos centros R\$ 202.475,35 (R\$ 186.309,18 do custo fixo e R\$ 16.166,17 da despesa fixa).

Encontrado os valores, era preciso dividir a empresa em centro de custos. Para a empresa em análise, considerou-se como centro de custo o organograma da organização, onde cada setor foi considerado um cento de custos. São eles: Injeção, Manutenção, Almoxarifado, Serviços Gerais e Administração.

Completada a 2ª etapa do método, fez-se a distribuição primária. Para isso, foram definidas as bases de distribuição para os itens de custos, conforme Tabela 4. Alguns itens de custos, por serem de um centro de custos específico foram alocados de forma direta (100% no centro de custos):

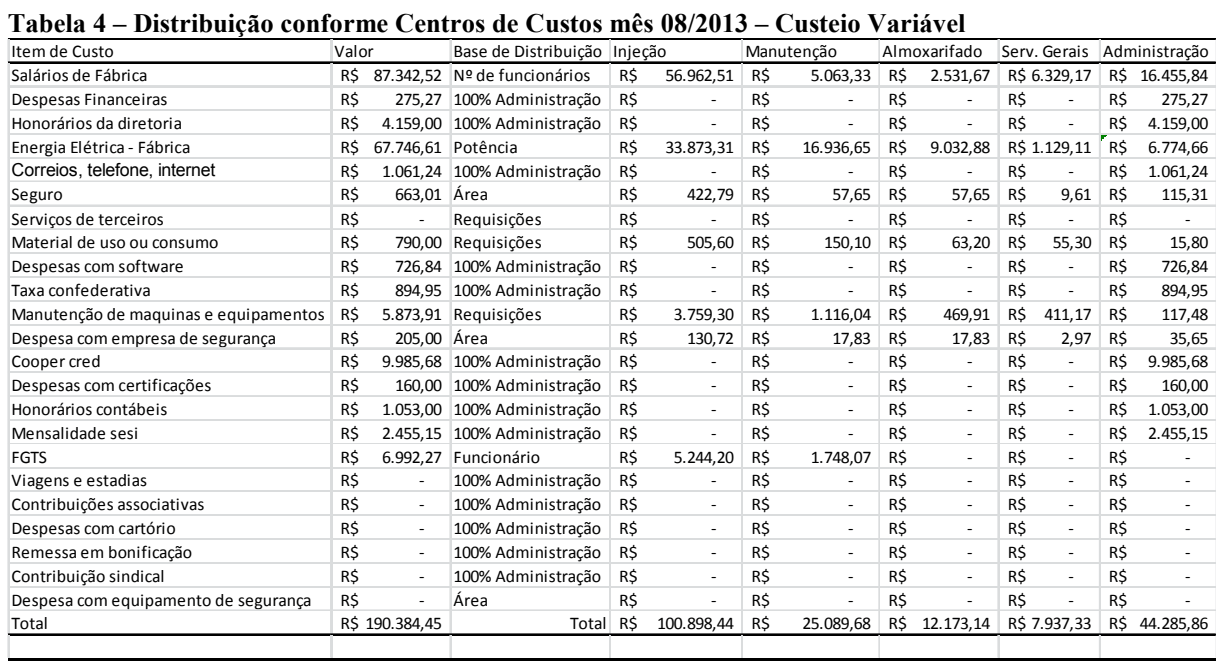

Depois de finalizada a distribuição primária, realizou-se a distribuição secundária utilizando-se de novas bases de distribuição. Essas novas bases de distribuição são para os centros de custos indiretos, ou seja, os valores encontrados para o centro de custo da Administração, dos Serviços Gerais e do Almoxarifado foram distribuídos aos centros da Injeção e Manutenção, conforme demonstrado na Tabela 5:

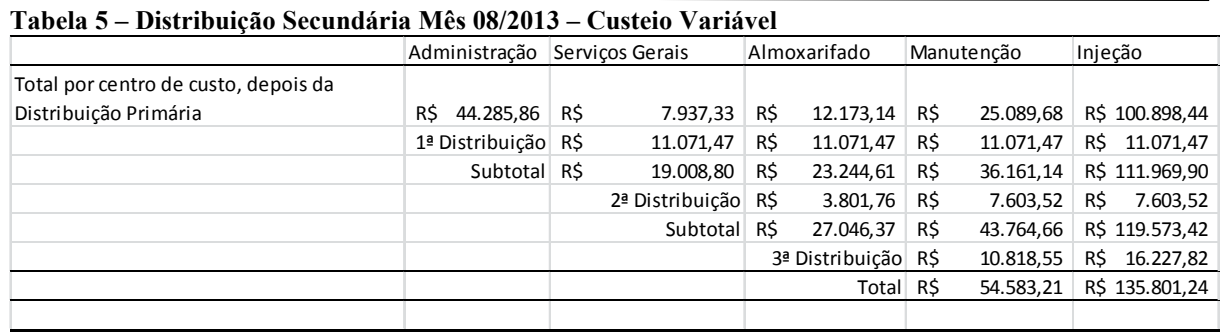

Fonte: Autor

Na primeira distribuição, utilizou-se 25% para cada centro de custo, pois a empresa entende que os demais centros de custos utilizam de forma igualitária o centro da administração; na 2ª distribuição, o centro do almoxarifado consome 20% dos custos e despesas fixas e a manutenção e a injeção, consomem 40% cada. Na última distribuição, 40% foiram alocados para o centro de manutenção e 60% para o centro de injeção.

Cumprida a 4ª etapa estabelecida para a aplicação do RKW, segue-se para o último passo, também denominada distribuição final que distribui os custos aos produtos através da unidade de medida do trabalho, que para ambos os centros diretos (Injeção e Manutenção) é o tempo.

Conforme consta na Tabela 5, o setor de manutenção teve um valor de R\$ 54.583,21, considerando todos os custos e despesas fixas e o setor de injeção teve R\$ 135.801,24. A empresa em estudo trabalha 720 horas por mês e para os produtos em análise, tem-se que uma unidade do Balde 15 litros reciclado é produzido em 17 segundos, sendo 15 segundos na no Centro da Injeção e 2 segundos no Centro da Manutenção; uma caixa 11 fp permanece 15 segundos no Centro da Injeção e 2 segundos no Centro da Manutenção e uma Tampa 11 fp fica 16 segundos no Centro da Injeção e 2 segundos no Centro da Manutenção.

Considerando as horas trabalhadas por mês, o centro de manutenção tem um custo por hora de R\$ 75,81 (R\$ 54.583,21/720) e o centro de injeção tem R\$ 188,61.(R\$ 135.801,24/720). Na tabela 6, foi possível identificar qual o custo de cada um dos produtos analisados nesse trabalho, considerando o tempo despendido para a produção de ambos.

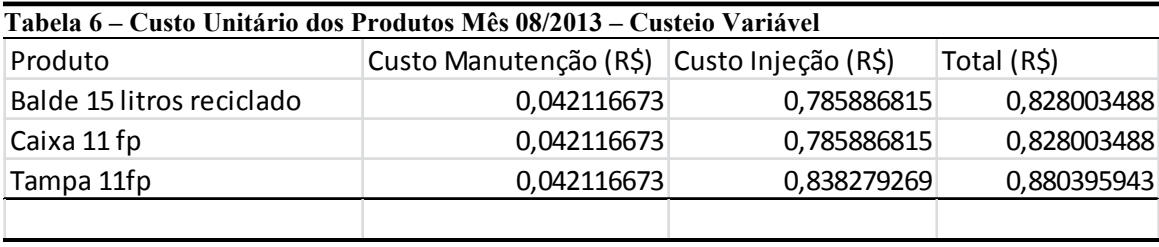

Fonte: Autor

Todos os passos e cálculos efetuados com os dados do mês 08/2013 foram replicados para os dados do mês 09/2013. Assim, demonstra-se na Tabela 7, a distribuição dos itens de custos para cada centro de custos e na Tabela 8, a distribuição dos centros indiretos aos diretos.

| Item de Custo                         | Valor |                | Base de Distribuição Injeção      |     |            | Manutenção |                          | Almoxarifado |                          | Serv. Gerais |                          | Administração |               |
|---------------------------------------|-------|----------------|-----------------------------------|-----|------------|------------|--------------------------|--------------|--------------------------|--------------|--------------------------|---------------|---------------|
| Salários de Fábrica                   |       |                | R\$ 107.607,50 Nº de funcionários | R\$ | 70.178.80  | R\$        | 6.238,12                 | R\$          | 3.119,06                 |              | R\$ 7.797.64             | R\$           | 20.273,88     |
| Despesas Financeiras                  | R\$   | 424.95         | 100% Administração                | R\$ |            | R\$        |                          | R\$          |                          | R\$          |                          | R\$           | 424,95        |
| Honorários da diretoria               | R\$   |                | 4.159.00 100% Administração       | R\$ |            | R\$        | ÷                        | R\$          |                          | R\$          |                          | R\$           | 4.159.00      |
| Energia Elétrica - Fábrica            | R\$   | 70.105,63      | Potência                          | R\$ | 35.052,82  | R\$        | 17.526,41                | R\$          | 9.347,42                 |              | R\$ 1.168,43             | R\$           | 7.010,56      |
| Correios, telefone, internet          | R\$   |                | 1.102,29 100% Administração       | R\$ |            | R\$        | $\overline{\phantom{a}}$ | R\$          |                          | R\$          |                          | R\$           | 1.102,29      |
| Seguro                                | R\$   | 663,01 Área    |                                   | R\$ | 422,79     | R\$        | 57,65                    | R\$          | 57,65                    | R\$          | 9,61                     | R\$           | 115,31        |
| Servicos de terceiros                 | R\$   | 631.91         | Requisições                       | R\$ | 404,42     | R\$        | 120,06                   | R\$          | 50,55                    | R\$          | 44,23                    | R\$           | 12,64         |
| Material de uso ou consumo            | R\$   | 3.60           | Requisições                       | R\$ | 2,30       | R\$        | 0.68                     | R\$          | 0,29                     | R\$          | 0,25                     | R\$           | 0.07          |
| Despesas com software                 | R\$   | 726.84         | 100% Administração                | R\$ |            | R\$        | $\tilde{\phantom{a}}$    | R\$          |                          | R\$          | $\sim$                   | R\$           | 726,84        |
| Taxa confederativa                    | R\$   |                | 100% Administração                | R\$ |            | R\$        | $\overline{\phantom{a}}$ | R\$          |                          | R\$          | ٠                        | R\$           |               |
| Manutenção de maguinas e equipamentos | R\$   | 1.082,44       | Requisições                       | R\$ | 692,76     | R\$        | 205,66                   | R\$          | 86,60                    | R\$          | 75,77                    | R\$           | 21,65         |
| Despesa com empresa de segurança      | R\$   | 205,00         | Área                              | R\$ | 130,72     | R\$        | 17,83                    | R\$          | 17,83                    | R\$          | 2,97                     | R\$           | 35,65         |
| Cooper cred                           | R\$   |                | 100% Administração                | R\$ |            | R\$        | ٠                        | R\$          | $\overline{\phantom{a}}$ | R\$          | $\blacksquare$           | R\$           |               |
| Despesas com certificações            | R\$   |                | 100% Administração                | R\$ | $\sim$     | R\$        | $\tilde{\phantom{a}}$    | R\$          | $\sim$                   | R\$          | $\sim$                   | R\$           |               |
| Honorários contábeis                  | R\$   | 1.053.00       | 100% Administração                | R\$ |            | R\$        | $\overline{\phantom{a}}$ | R\$          |                          | R\$          | $\overline{\phantom{a}}$ | R\$           | 1.053.00      |
| Mensalidade sesi                      | R\$   |                | 2.268.48 100% Administração       | R\$ |            | R\$        | ٠                        | R\$          | $\overline{\phantom{a}}$ | R\$          | $\sim$                   | R\$           | 2.268,48      |
| <b>FGTS</b>                           | R\$   |                | 7.513.61 Funcionário              | R\$ | 7.513,61   | R\$        | $\tilde{\phantom{a}}$    | R\$          | $\sim$                   | R\$          | ÷.                       | R\$           |               |
| Viagens e estadias                    | R\$   |                | 158.00 100% Administração         | R\$ |            | R\$        | ٠                        | R\$          | $\overline{\phantom{a}}$ | R\$          | $\overline{\phantom{a}}$ | R\$           | 158.00        |
| Contribuições associativas            | R\$   |                | 2.520,10 100% Administração       | R\$ |            | R\$        | ٠                        | R\$          | $\overline{\phantom{a}}$ | R\$          | $\sim$                   | R\$           | 2.520,10      |
| Despesas com cartório                 | R\$   | 218.06         | 100% Administração                | R\$ |            | R\$        | ٠                        | R\$          |                          | R\$          |                          | R\$           | 218,06        |
| Remessa em bonificação                | R\$   |                | 9.50 100% Administração           | R\$ |            | R\$        | ٠                        | R\$          |                          | R\$          | $\sim$                   | R\$           | 9,50          |
| Contribuição sindical                 | R\$   |                | 1.572,53 100% Administração       | R\$ |            | R\$        |                          | R\$          |                          | R\$          | $\overline{a}$           | R\$           | 1.572,53      |
| Despesa com equipamento de segurança  | R\$   | 449,90 Área    |                                   | R\$ | 286.89     | R\$        | 39.12                    | R\$          | 39.12                    | R\$          | 6,52                     | R\$           | 78,24         |
| Total                                 |       | R\$ 202.475,35 | Total                             | R\$ | 114.685,12 | R\$        | 24.205,53                | R\$          | 12.718,51                |              | R\$ 9.105,43             |               | R\$ 41.760,75 |

Comparando-se a Tabela acima com a Tabela 4, que traz a distribuição no mês 08/2013, percebe-se que não houveram grandes mudanças nos valores distribuídos a cada Centro de Custos, ou seja, do mês 08/2013 para o mês 09/2013 a empresa não teve gastos anormais, houve apenas um leve aumento nos valores da Injeção, devido à contratação de novos funcionários.

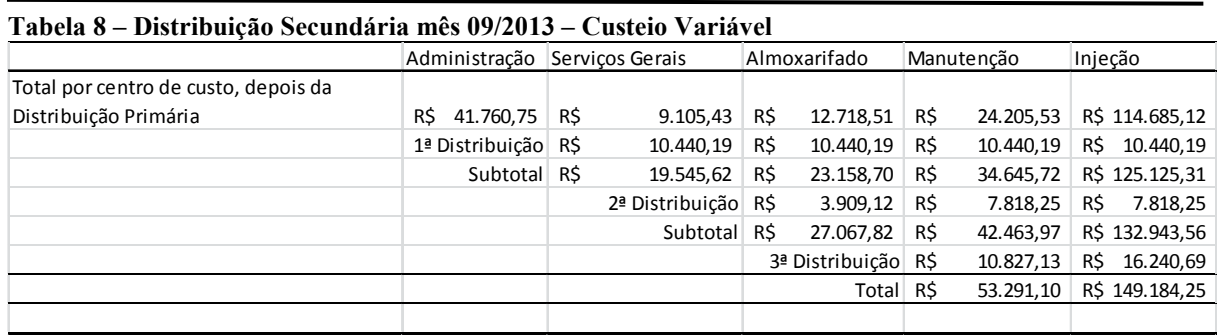

Fonte: Autor

Novamente, comparando-se a Tabela 8 com a Tabela 5, percebe-se que o valor final do centro de manutenção manteve-se constante e que o valor do centro de injeção apresentou um aumento de R\$ 13.383,01. Considerando o custo por hora, o Centro de Manutenção teve um custo de R\$ 74,01 (R\$ 53.291,10/720) e o Centro de Injeção teve um custo de R\$ 207,20 (R\$ 149.184,25/720).

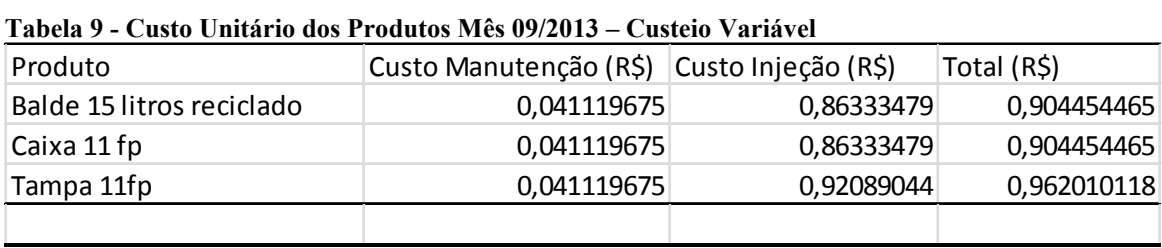

Fonte: Autor

Nota-se pela Tabela 9, que o custo unitário de todos os produtos aumentou, em consequência das novas contratações efetuadas pela empresa.

4.4.2 RKW com base no Custeio por Absorção Integral

Para utilização do RKW com base no Custeio por Absorção Integral, foi preciso alocar aos centros de custos, todos os custos fixos e variáveis. Assim, no mês 08/2013 obtevese um valor de R\$ 229.233,70 (R\$ 167.955,31 de custo fixo mais R\$ 61.278, 39 de custo variável) a ser alocado e no mês 09/2013 o valor é de R\$ 214.195,32 (R\$ 186.309,18 de custo fixo mais R\$ 27.886,14 de custo variável).

Nessa segunda aplicação, a única mudança percebida estava relacionada aos valores a serem alocados, as bases de distribuição nas três últimas etapas são as mesmas. Assim, as Tabelas abaixo apresentam os cálculos passo a passo.

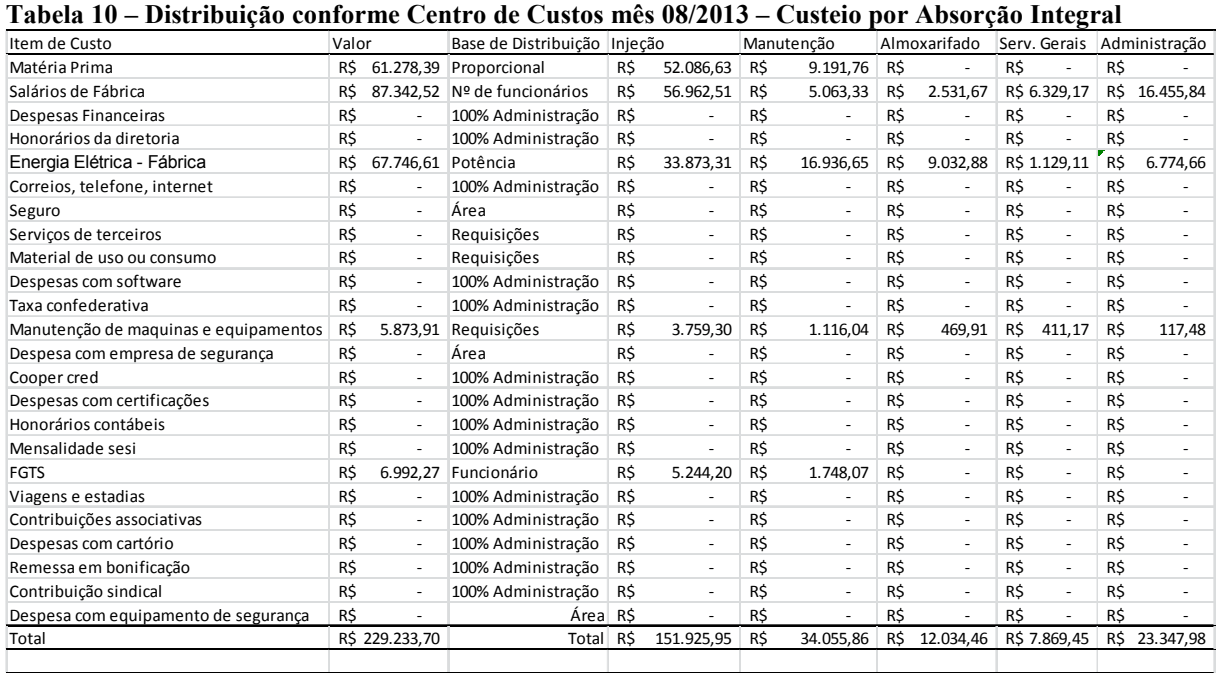

Percebe-se pela Tabela 10 que o único custo variável é a Matéria Prima e como esse valor é maior que as despesas fixas, usadas para o cálculo do Custeio Variável, logicamente, os custos finais dos Centros de Manutenção e Injeção serão maiores.

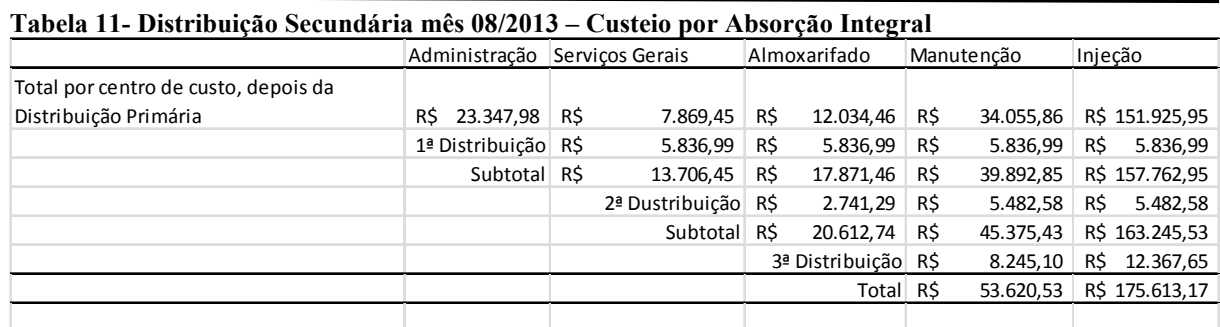

Fonte: Autor

O grande valor da injeção esta relacionada ao único item do custo variável porque esse centro de custos utiliza 85% do valor total da Matéria Prima. Assim, tem-se um custo de R\$ 74,47 por hora, na Manutenção e R\$ 243,90 na Injeção. Na Tabela 12, apresenta-se o custo unitário dos produtos, no Mês 08/2013, para o RKW com base no Custeio Integral.

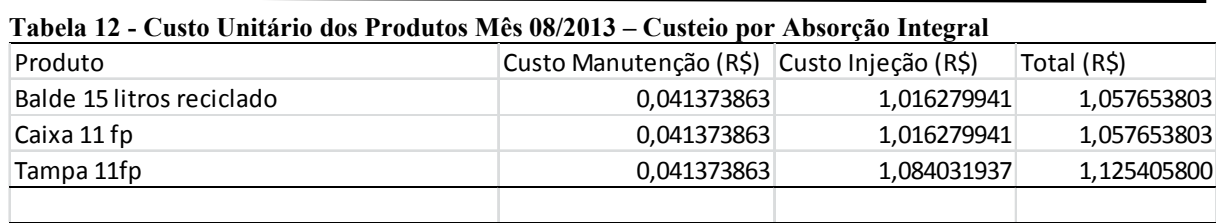

Da mesma forma que, pelo Custeio Variável, o procedimento aplicado no mês 08/2013 foi replicado no mês 09/2013, no Custeio Integral, a forma de cálculo usada no mês 08/2013 será usada para identificar os custos unitários dos produtos no mês 09/2013. Na Tabela 13 tem-se a distribuição conforme Centro de Custos mês 09/2013 – Absorção Integral.

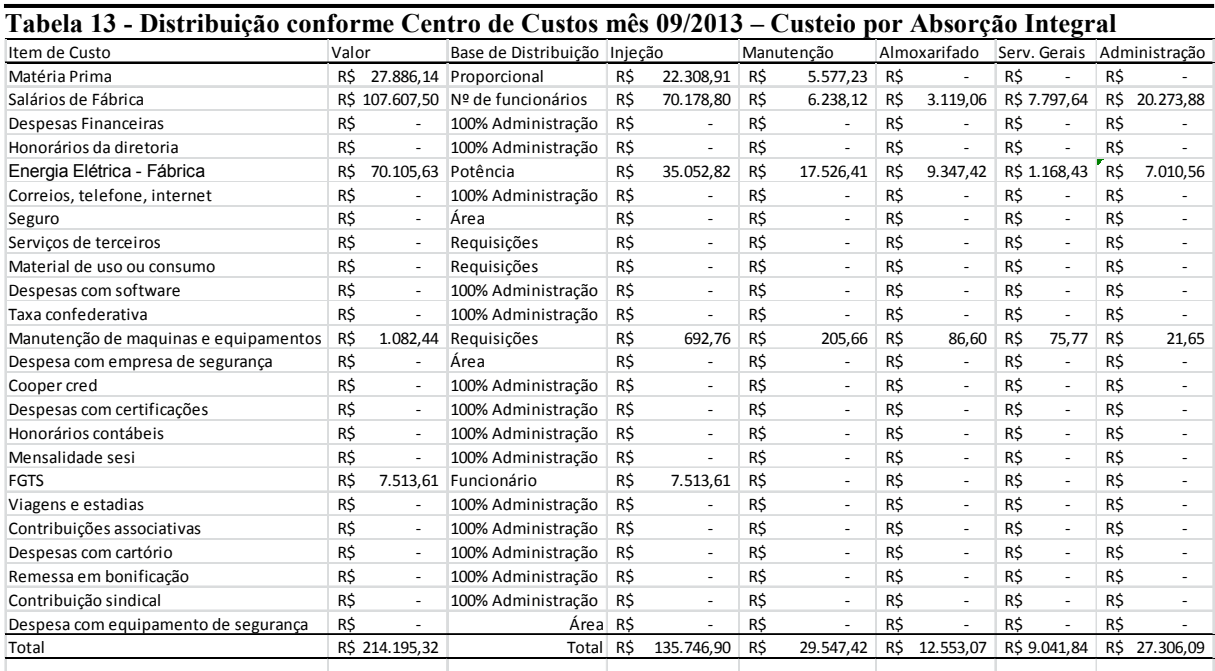

Fonte: Autor

Depois de identificado os valores dos custos fixos e variáveis para cada Centro de Custos, tais valores são redistribuídos, conforme Tabela 14, para que se tenham os valores para os Centros de Manutenção e Injeção e que desses centros, os valores serão distribuídos aos produtos.

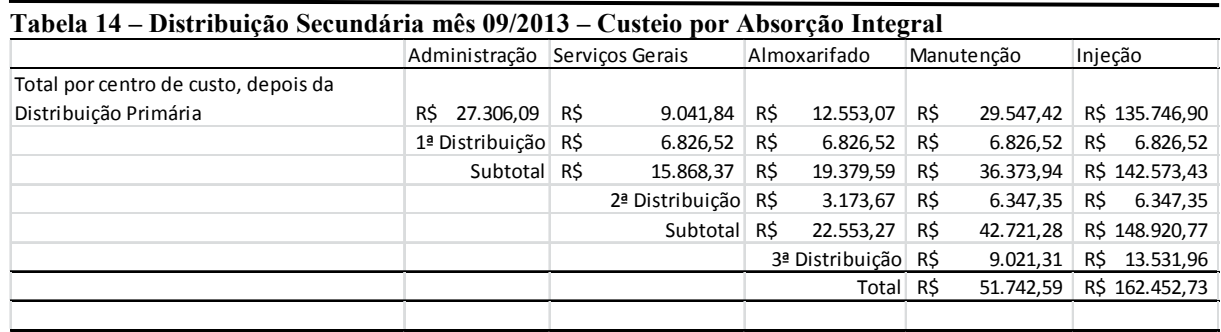

Percebe-se que no mês 09/2013, a Manutenção ficou com um custo de R\$ 71,86 por hora e a Injeção teve um custo de R\$ 225,62 por hora. Os custos por hora identificados para esses dois Centros foram utilizados para que pudesse apurar os custos unitários dos três produtos estudados neste trabalho, conforme demonstrado na Tabela 15.

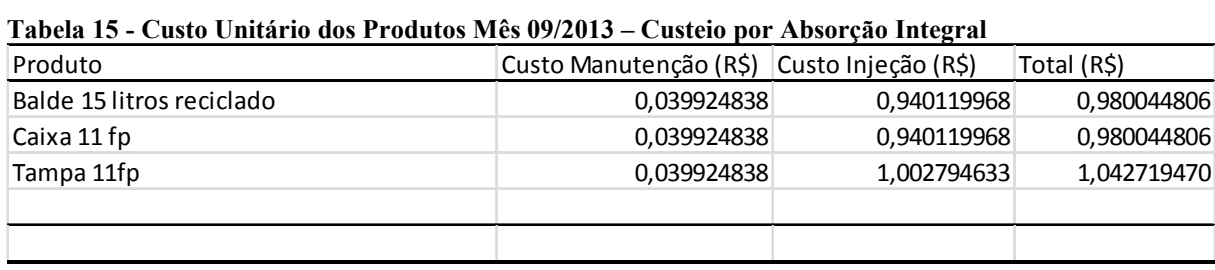

Fonte: Autor

4.4.3 RKW com base no Custeio por Absorção Ideal

No custeio por absorção ideal é alocado aos centros, todos os custos fixos e variáveis. Porém, custos relacionados com insumos usados de forma não eficiente (desperdícios) não são distribuídos aos produtos. Bornia (2010, p.44) destaca que "os desperdícios são divididos em ociosidade, ineficiência e retrabalho". Neste estudo, os desperdícios são mensurados através da ociosidade. Para isto, é preciso identificar qual a capacidade de produção da empresa em análise. Depois de identificada que a organização tem uma capacidade de produzir cerca de 330 toneladas de produtos acabados, que no mês 08/2013 produziu-se o equivalente a 304 toneladas e que no mês 09/2013 a produção foi de 271 toneladas.

Como a capacidade é de 330 toneladas, o uso eficiente da estrutura de produção resultaria em um custo fixo de:

- R\$ 508,96 por tonelada, no mês 08/2013 (R\$ 167.955,31/330);
- R\$ 564,51 por tonelada, no mês 09/2013 (R\$ 186.309,18/330).

Então, pelo custeio por absorção ideal, os valores correspondentes aos desperdícios não são alocados aos produtos. Os desperdícios correspondem a:

- R\$ 13.232,96 = R\$ 508,96  $*$  26 toneladas (diferença entre a capacidade total e a capacidade utilizada no mês 08/2013);
- R\$ 33.306,  $09 = R\$  564,51  $*$  59 toneladas (diferença entre a capacidade total e a capacidade utilizada no mês 09/2013).

Estes valores, foram retirados igualmente dos 5 (cinco) centros de custos. Assim, os valores a serem alocados no Mês 08/2013 estão demonstrados na Tabela 16.

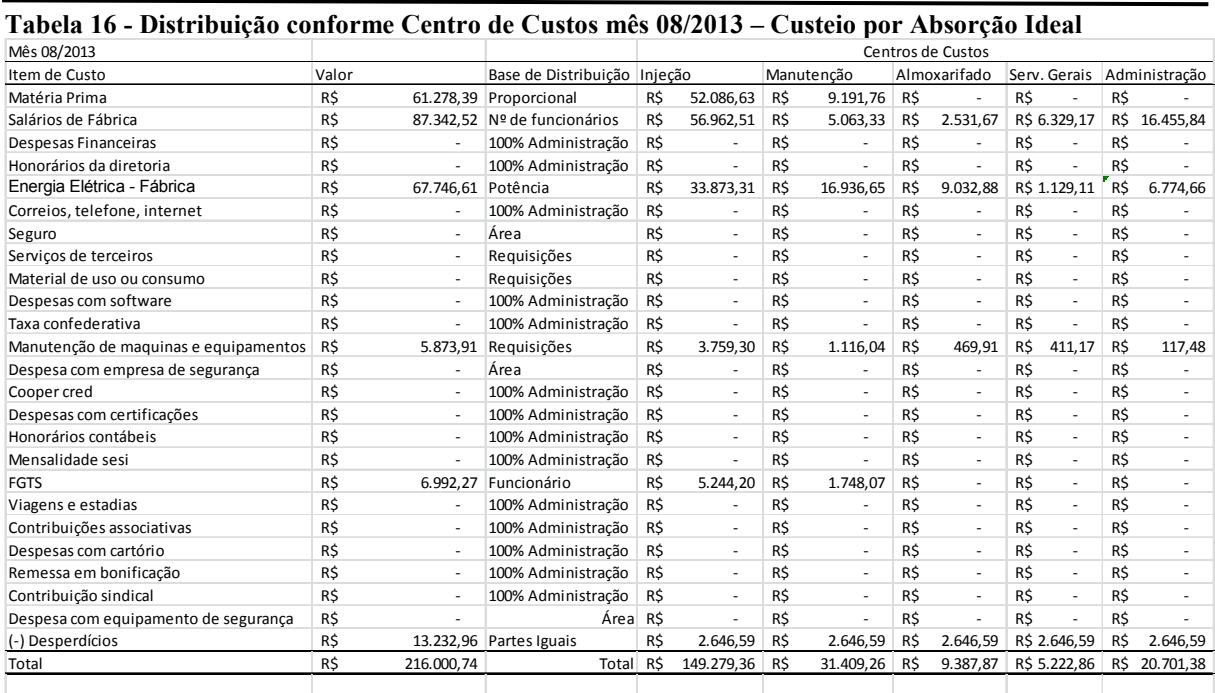

Fonte: Autor

Em relação ao mesmo mês analisado, percebe-se que o valor total a ser alocado aos produtos representa um acréscimo de 13,46% se comparando com o valor alocado pelo Custeio Variável e ainda 5,77% menor se comparado ao valor alocado pelo Custeio Integral. Na sequência, a Tabela 17 apresenta a Distribuição Secundária pelo Custeio Ideal.

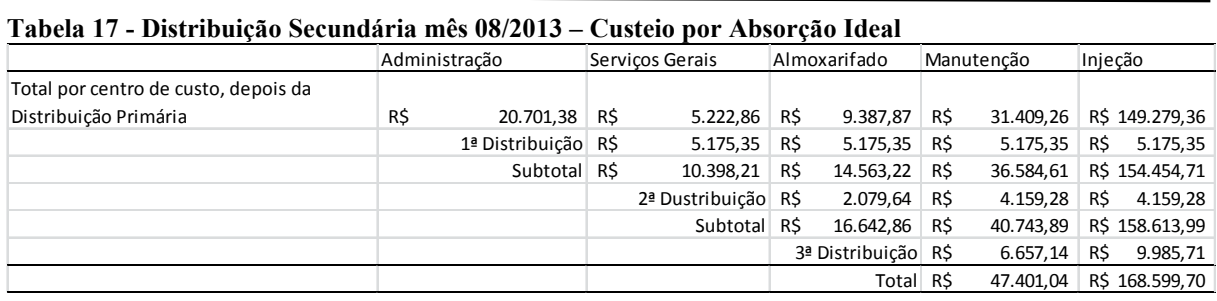

Fonte: Autor

Depois de efetuada a distribuição secundária, encontrou-se o custo unitário para cada item em análise, conforme Tabela 18.

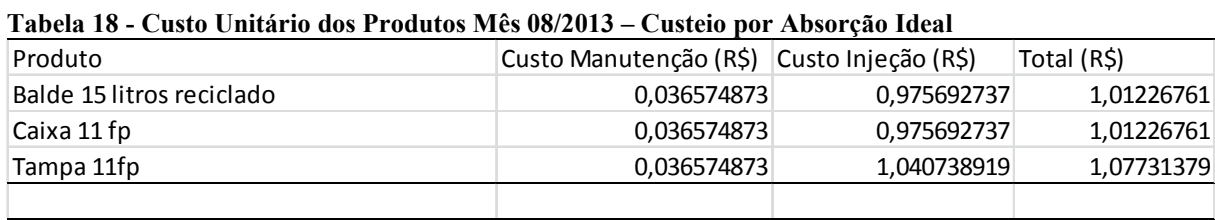

Fonte: Autor

Na sequência, efetuaram-se os mesmos cálculos para o Mês 09/2013. Na Tabela 19, demonstra-se os valores a serem distribuídos bem como a distribuição primária de tais valores.

| Mês 09/2013                           |       |                          |                               | Centros de Custos |                          |            |                          |              |                          |              |                          |               |               |  |
|---------------------------------------|-------|--------------------------|-------------------------------|-------------------|--------------------------|------------|--------------------------|--------------|--------------------------|--------------|--------------------------|---------------|---------------|--|
| Item de Custo                         | Valor |                          | Base de Distribuição Injeção  |                   |                          | Manutenção |                          | Almoxarifado |                          | Serv. Gerais |                          | Administração |               |  |
| Matéria Prima                         | R\$   |                          | 27.886.14 Proporcional        | R\$               | 22.308.91                | R\$        | 5.577.23                 | R\$          |                          | R\$          |                          | R\$           |               |  |
| Salários de Fábrica                   | R\$   |                          | 107.607,50 Nº de funcionários | R\$               | 70.178.80                | R\$        | 6.238,12                 | R\$          | 3.119.06                 |              | R\$ 7.797.64             | R\$           | 20.273.88     |  |
| Despesas Financeiras                  | R\$   | $\sim$                   | 100% Administração            | R\$               | ٠                        | R\$        | ٠                        | R\$          | $\overline{\phantom{a}}$ | R\$          | ٠                        | R\$           |               |  |
| Honorários da diretoria               | R\$   | $\sim$                   | 100% Administração            | R\$               | ÷.                       | R\$        | ÷,                       | R\$          | $\overline{a}$           | R\$          |                          | R\$           |               |  |
| Energia Elétrica - Fábrica            | R\$   | 70.105,63                | Potência                      | R\$               | 35.052,82                | R\$        | 17.526,41                | R\$          | 9.347,42                 |              | R\$ 1.168,43             | R\$           | 7.010,56      |  |
| Correios, telefone, internet          | R\$   | $\mathbf{r}$             | 100% Administração            | R\$               | ÷.                       | R\$        | ٠                        | R\$          | $\overline{\phantom{a}}$ | R\$          | ٠                        | R\$           |               |  |
| Seguro                                | R\$   | $\sim$                   | Área                          | R\$               | $\overline{\phantom{a}}$ | R\$        | $\bar{a}$                | R\$          | $\bar{a}$                | R\$          | $\bar{a}$                | R\$           |               |  |
| Serviços de terceiros                 | R\$   | $\sim$                   | Requisições                   | R\$               | ٠                        | R\$        | ٠                        | R\$          | ٠                        | R\$          | $\sim$                   | R\$           |               |  |
| Material de uso ou consumo            | R\$   | $\bar{a}$                | Requisições                   | R\$               | $\overline{\phantom{a}}$ | R\$        | $\overline{\phantom{a}}$ | R\$          | $\overline{\phantom{a}}$ | R\$          | ÷.                       | R\$           |               |  |
| Despesas com software                 | R\$   | $\overline{\phantom{a}}$ | 100% Administração            | R\$               | ÷,                       | R\$        | ÷,                       | R\$          | ٠                        | R\$          | $\sim$                   | R\$           |               |  |
| Taxa confederativa                    | R\$   | $\bar{a}$                | 100% Administração            | R\$               | ÷                        | R\$        | ÷,                       | R\$          | $\overline{\phantom{a}}$ | R\$          | $\sim$                   | R\$           | ٠             |  |
| Manutenção de maquinas e equipamentos | R\$   | 1.082,44                 | Requisições                   | R\$               | 692,76                   | R\$        | 205,66                   | R\$          | 86.60                    | R\$          | 75,77                    | R\$           | 21.65         |  |
| Despesa com empresa de segurança      | R\$   | $\sim$                   | Área                          | R\$               | ÷.                       | R\$        | ٠                        | R\$          | ٠                        | R\$          | $\sim$                   | R\$           |               |  |
| Cooper cred                           | R\$   | $\sim$                   | 100% Administração            | R\$               | $\overline{\phantom{a}}$ | R\$        | $\sim$                   | R\$          | $\sim$                   | R\$          | $\bar{a}$                | R\$           | ٠             |  |
| Despesas com certificações            | R\$   | $\sim$                   | 100% Administração            | R\$               | $\overline{\phantom{a}}$ | R\$        | ٠                        | R\$          | $\sim$                   | R\$          | $\bar{a}$                | R\$           |               |  |
| Honorários contábeis                  | R\$   | $\sim$                   | 100% Administração            | R\$               | $\overline{\phantom{a}}$ | R\$        | $\overline{a}$           | R\$          | $\bar{a}$                | R\$          | ÷.                       | R\$           |               |  |
| Mensalidade sesi                      | R\$   |                          | 100% Administração            | R\$               |                          | R\$        | ٠                        | R\$          | ٠                        | R\$          | $\overline{\phantom{a}}$ | R\$           |               |  |
| <b>FGTS</b>                           | R\$   | 7.513.61                 | Funcionário                   | R\$               | 7.513.61                 | R\$        | $\overline{a}$           | R\$          | $\overline{\phantom{a}}$ | R\$          | $\sim$                   | R\$           |               |  |
| Viagens e estadias                    | R\$   | $\sim$                   | 100% Administração            | R\$               | ÷                        | R\$        | $\blacksquare$           | R\$          | $\overline{\phantom{a}}$ | R\$          | $\overline{\phantom{a}}$ | R\$           |               |  |
| Contribuições associativas            | R\$   |                          | 100% Administração            | R\$               | $\blacksquare$           | R\$        | $\blacksquare$           | R\$          | $\bar{a}$                | R\$          | ÷.                       | R\$           |               |  |
| Despesas com cartório                 | R\$   | $\sim$                   | 100% Administração            | R\$               | $\sim$                   | R\$        | $\bar{a}$                | R\$          | $\sim$                   | R\$          | $\overline{\phantom{a}}$ | R\$           | ٠             |  |
| Remessa em bonificação                | R\$   | $\sim$                   | 100% Administração            | R\$               | $\overline{\phantom{a}}$ | R\$        | ٠                        | R\$          | $\overline{\phantom{a}}$ | R\$          | $\overline{\phantom{a}}$ | R\$           |               |  |
| Contribuição sindical                 | R\$   | $\sim$                   | 100% Administração            | R\$               | $\overline{\phantom{a}}$ | R\$        | $\overline{a}$           | R\$          | $\overline{\phantom{a}}$ | R\$          | ÷.                       | R\$           | ÷             |  |
| Despesa com equipamento de segurança  | R\$   |                          | Áreal                         | R\$               | ä,                       | R\$        |                          | R\$          | ä,                       | R\$          | ÷                        | R\$           |               |  |
| (-) Desperdícios                      | R\$   | 33.306,09                | Partes Iguais                 | R\$               | 6.661,22                 | R\$        | 6.661,22                 | R\$          | 6.661.22                 |              | R\$ 6.661,22             | R\$           | 6.661.22      |  |
| Total                                 | R\$   | 180.889,23               | Total                         | R\$               | 129.085,68               | R\$        | 22.886,20                | R\$          | 5.891,85                 |              | R\$ 2.380,62             |               | R\$ 20.644,87 |  |
|                                       |       |                          |                               |                   |                          |            |                          |              |                          |              |                          |               |               |  |

Tabela 19 - Distribuição conforme Centro de Custos mês 09/2013 – Custeio por Absorção Ideal

Os valores apurados pelo Custeio Ideal, nesta primeira distribuição, são 10,66% menores que os valores mensurados no Custeio Variável e 18,41% menores que os valores usados no Custeio Integral. Observa-se que a queda de 18,41% no valor a ser alocado não é vista, necessariamente, como um bom negócio para a empresa pelo fato de que quanto maior a queda do valor a ser alocado, analisando-se os valores do custeio integral com o custeio ideal, maior é o desperdício efetuado pela empresa, seja na ociosidade, na ineficiência ou no retrabalho. Na sequência, a Tabela 20, mostra a distribuição secundária para o Mês 09/2013.

#### Tabela 20 - Distribuição Secundária mês 08/2013 – Custeio por Absorção Ideal

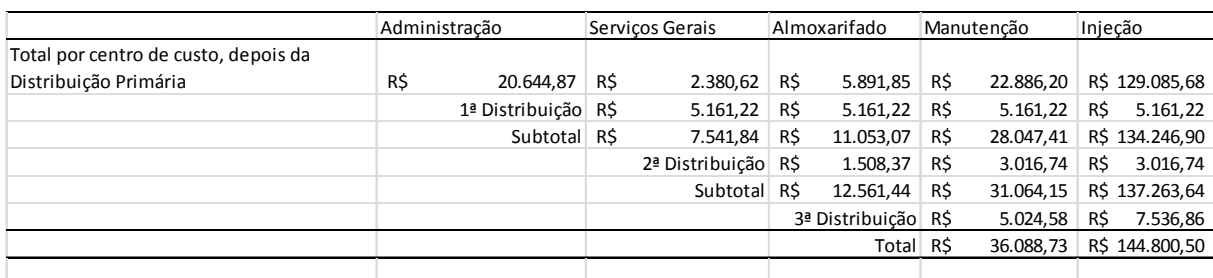

Fonte: Autor

Para finalizar a utilização do RKW, na Tabela 21, são demonstrados os custos unitários dos itens analisados, conforme o princípio do custeio por absorção ideal.

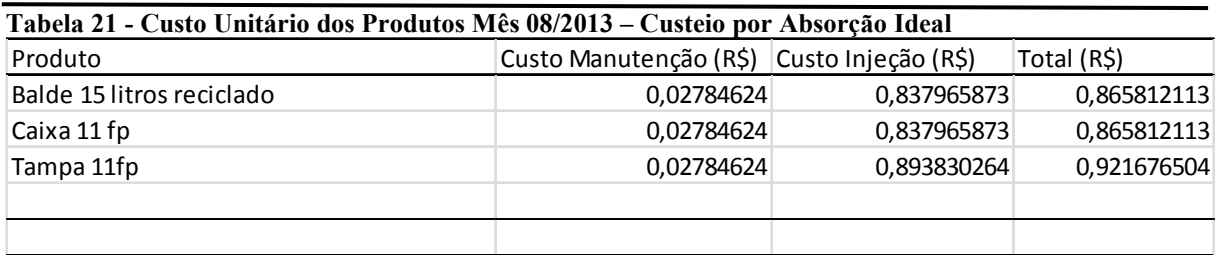

Fonte: Autor

#### 4.4.4 ABC com base no Custeio Variável

Depois de efetuados os cálculos para o RKW com base nos princípios de custeio, parte-se agora para a aplicação do ABC. Bornia (2010, pag. 114) destaca que "um centro de custos, que normalmente equivale a um departamento da empresa, executa várias atividades" e no caso da empresa em análise, os centros de custos identificados para a aplicação do RKW também são as atividades desempenhadas pela empresa, ou seja, os valores obtidos por produto são os mesmos, aplicando o RKW ou o ABC.

4.4.5 UEP com base no Custeio Variável

Para a aplicação do UEP, o primeiro passo é dividir a empresa em postos operativos e na empresa em estudo, é possível identificar dois postos operativos: a injeção (PO1) e a manutenção (PO2), já que são nesses dois postos em que as operações de transformação são semelhantes para todos os produtos que passam pelo posto operativo.

No próximo passo, tem-se o cálculo dos foto-índices (distribuição dos custos (em R\$/h) aos postos operativos) e pelo fato de que, nesse primeiro tópico, o cálculo do UEP será com base no Custeio Variável, foram considerados os custos e despesas fixas, com exceção das despesas de estrutura, conforme Tabela 22:

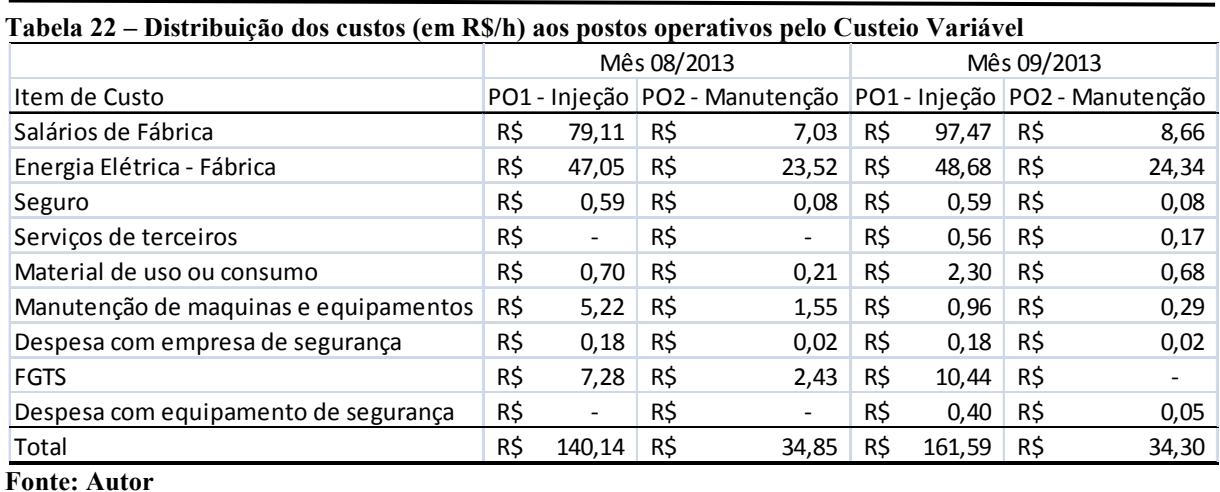

De posse dos foto-índices, é preciso saber os tempos normalmente despendidos nos postos operativos pelos 3 produtos em análise. Anteriormente, tais tempos já foram citados nesse trabalho e agora são estruturados na Tabela 23, representando o tempo em horas:

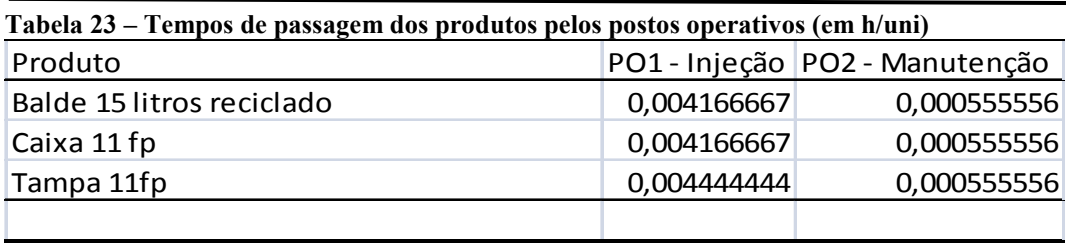

Fonte: Autor

Na seqüência, calcula-se o foto-custo de cada produto. Nesse cálculo, multiplica-se o tempo do produto em um posto operativo pelo respectivo custo do posto operativo mais o tempo do produto no outro posto operativo pelo respectivo custo do outro posto operativo. Os valores são apresentados na Tabela 24.

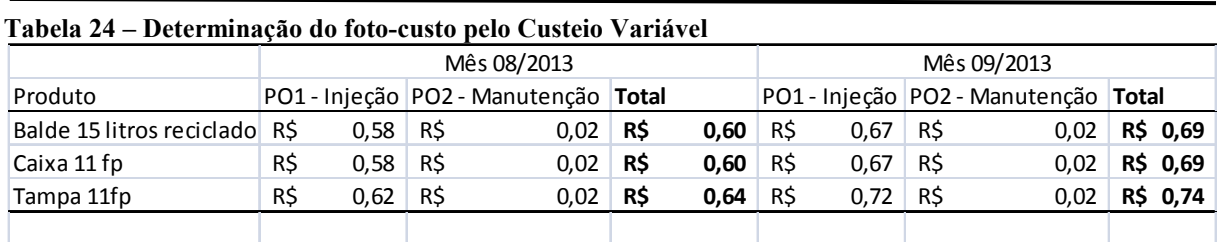

4.4.6 UEP com base no Custeio por Absorção Integral

Na aplicação pelo Custeio Integral, todos os custos fixos e variáveis deveriam ser considerados. No entanto, a empresa em estudo, só tem a matéria-prima como custo variável e se tal item for incluído no UEP, estaremos indo contra a teoria da Unidade de Esforço de Produção. Assim, utilizaremos apenas os custos fixos, desde que não estejam ligados a estrutura. Na Tabela 25, tem-se a distribuição aos postos operativos.

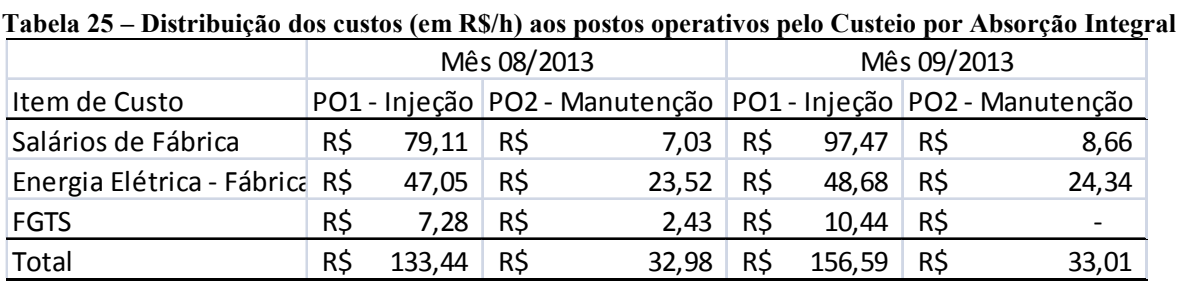

Fonte: Autor

Em comparação com os totais do UEP baseado no Custeio Variável, percebe-se que a eliminação das despesas fixas não alterou significativamente os valores. Na Tabela 26, são apresentados os foto custos para cada um dos produtos analisados.

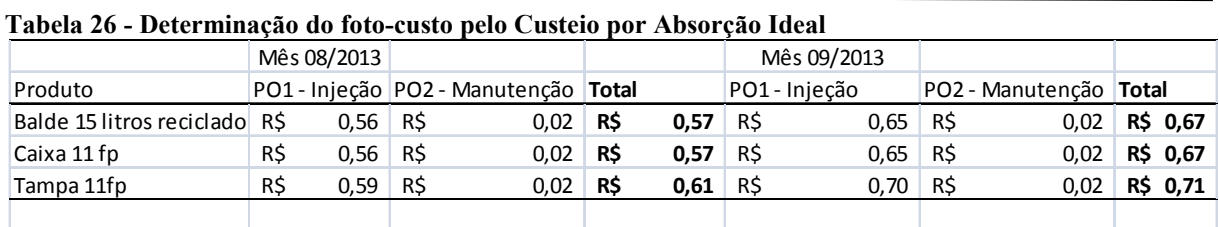

4.4.7 UEP com base no Custeio por Absorção Ideal

Na aplicação do UEP com base no Custeio Ideal, utiliza-se os mesmos dados da Tabela 25 e acrescenta-se os desperdícios por hora. Para identificar o valor do desperdício por hora, utilizou-se os desperdícios totais, calculados no tópico do RKW com base no Custeio Ideal dividido pelas 720 horas trabalhadas por mês. Na Tabela 27, é apresentada a distribuição dos custos (em R\$/h) aos postos operativos pelo Custeio Ideal.

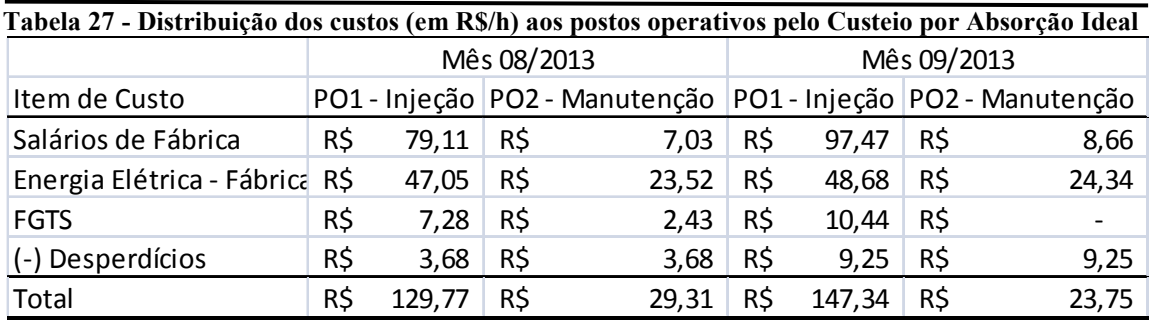

Fonte: Autor

E pela Tabela 28, é identificado o foto-custo de cada um dos produtos analisados, através do UEP com base no Custeio Ideal.

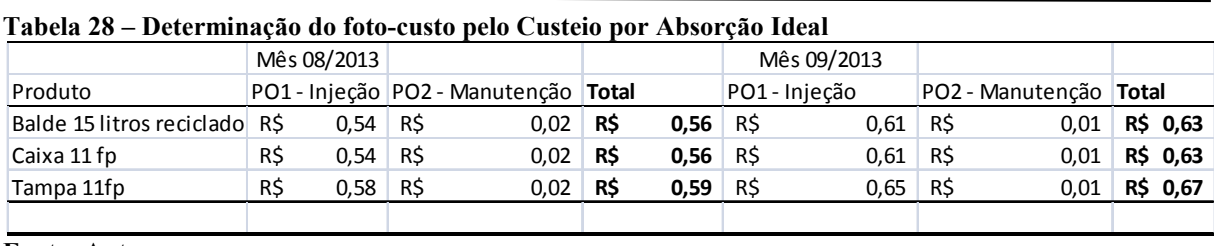

Fonte: Autor

Cumprido o Primeiro Objetivo Específico do trabalho, elaborou-se a Tabela 29 (a seguir) para auxiliar na identificação do princípio e método de custeio mais adequado à empresa.

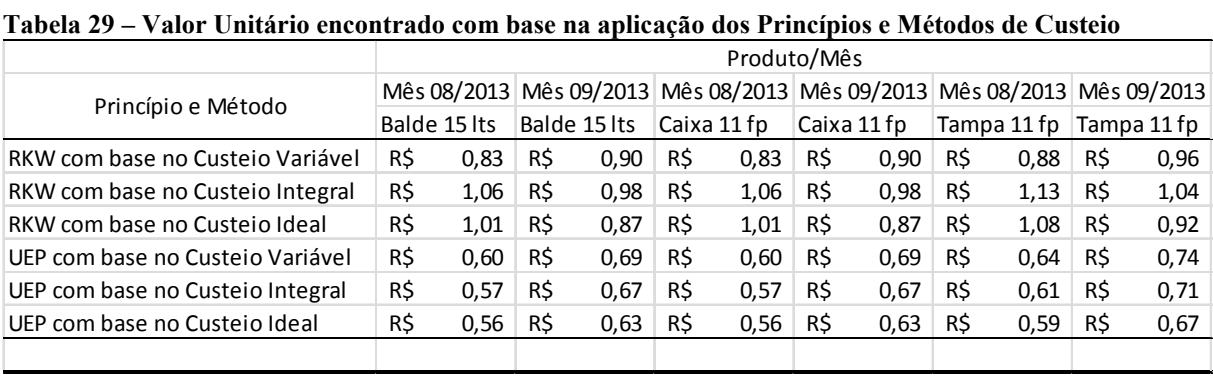

Fonte: Autor

Nos valores encontrados pelo RKW com base no Custeio Variável é preciso ainda, somar a Matéria Prima utilizada em cada produto e no RKW com base no Custeio por Absorção Integral e Ideal, o valor total da matéria prima foi rateada primeiro aos centros de custos e depois aos produtos. É nesse ponto que o UEP se destaca, já que, por este princípio, identifica-se da maneira mais precisa possível, os custos incorridos, de baixo para cima, isto é, determinando-se as quantidades de cada insumo empregado até chegar aos montantes totais.

Assim, pelo UEP tem-se uma informação mais precisa, quanto aos custos incorridos, ou seja, quanto aos custos de transformação e neste valor, também é preciso somar a matériaprima, pois a teoria do UEP não considera a matéria prima como um custo de transformação. É preciso destacar ainda, que os gastos da estrutura, no caso do UEP também precisam ser distribuídos aos produtos. Em relação ao método, seria interessante, utilizar o Custeio Variável junto com o Custeio por Absorção Ideal para que se possa identificar os desperdícios que a empresa esta tendo.

### 5 CONSIDERAÇÕES FINAIS

Muitos são os benefícios para uma empresa, quando esta tem um sistema de custos em sintonia com o sistema de gestão e este estudo teve o objetivo de diagnosticar entre os princípios e métodos de custeio definidos por Bornia (2010), qual é o mais adequado para gerar informações úteis e relevantes a uma Indústria de Plásticos localizada no Sudoeste do Paraná.

Primeiramente, aplicou-se todas as combinações possíveis dos princípios de custeio com base nos métodos de custeio em três produtos. As combinações encontradas foram: RKW com base no Custeio Variável, RKW com base no Custeio por Absorção Integral, RKW com base no Custeio por Absorção Ideal, UEP com base no Custeio Variável, UEP com base no Custeio por Absorção Integral e UEP com base no Custeio por Absorção Ideal.

Na sequência identificou-se que o princípio e método de custeio mais adequado para a Indústria de Plástico é o UEP com base no Custeio Variável juntamente com o Custeio por Absorção Ideal, pois através dessa combinação tem-se como informações: qual a parcela dos gastos fixos que esta sendo utilizada como custo de transformação de cada produto e qual esta sendo utilizada como custo da estrutura, o consumo variável de cada produto bem como os desperdícios da empresa, seja eles de ociosidade, ineficiência ou retrabalho.

Em relação aos pontos fortes e fracos dos dois princípios de custeio: RKW e UEP. O RKW apresenta como ponto fraco o fato de estimar seus custos pelo método "de cima para baixo" enquanto que o UEP faz o processo inverso, ou seja, "de baixo para cima", possibilitando aos usuários, informações mais precisas.

Continuando no levantamento dos pontos fortes e fracos, analisaram-se o Custeio Variável, o Custeio por Absorção Integral e o Custeio por Absorção Ideal. Do custeio variável tem-se como ponto forte o fato de ratear aos produtos, apenas os custos e despesas fixas enquanto que pelo Custeio por Absorção Integral e Ideal há o rateio do valor total utilizado de matéria-prima, considerando que todos os produtos consomem a mesma quantidade deste custo direto e variável. Não se pode deixar de acrescentar também que o Custeio por Absorção Ideal tem como ponto forte a possibilidade de identificação dos desperdícios, uma informação de suma importância para uma empresa moderna.

Por fim, aponta-se como principal limitação a coleta e organização dos custos. Destaca-se também, que este trabalho pode servir de base para futuras pesquisas, tanto na área das Indústrias de Plásticos, como em outros setores da economia, proliferando assim, os estudos e contribuições acadêmicas na área dos princípios e métodos de custeio.

## REFERÊNCIAS

AMARAL, Hudson Fernandes; FILHO, Antonio Dias Pereira. A contabilidade de custos como instrumento de informação gerencial – um enfoque no sistema de custeio ABC. In: Contabilidade Vista e Revista, Belo Horizonte, 1998.

ANDRADE, Maria Margarida de. Como preparar trabalhos para cursos de pós-graduação: noções práticas. 5ª Edição. São Paulo: Atlas, 2002.

BACIC, Miguel J. Escopo da Gestão Estratégica de Custos em face das noções de competitividade e de estratégia empresarial. In: I Congresso de Gestão Estratégica de Custos. São Leopoldo, 1994.

BEUREN, Ilse Maria; COLAUTO, Romualdo Douglas; ROCHA Welington. O custeio variável e o custeio alvo como suporte às decisões de investimentos no desenvolvimento de novos produtos. In: Revista de Administração e Contabilidade da Unisinos, 2004.

BORGET, Altair; CUNHA, Leila Chaves; SOUZA, Flavia Renata de. Modelos de custeio na percepção de professores de Custos das IES de Santa Catarina. In: XIX Congresso Brasileiro de Custos, Bento Gonçalves, 2012.

BORNIA, Antonio Cezar. Análise Gerencial de Custos: aplicação em empresas modernas.3ª Edição. São Paulo: Atlas, 2010.

BORNIA, Antonio Cezar. Mensuração das perdas dos processos produtivos: uma abordagem metodológica de controle interno. 1995. Tese (Engenharia de Produção) – Universidade Federal de Santa Catarina. Florianópolis, 1995.

BRASIL. Comitê de Pronunciamentos Contábeis. Pronunciamento Técnico 16(R1). Disponível em: < http://www.cpc.org.br/mostraOrientacao.php?id=31>. Acesso em: 14 out. 2013.

CASTRO, Cláudio de Moura. A prática da pesquisa. São Paulo, 1977.

GARRISON, H.R; NOREEN, W.E. Contabilidade Gerencial. Tradução de José Luis Paravato. Rio de Janeiro: LTC, 2001.

GIL, Antonio Carlos. Como elaborar projetos de pesquisa. 4ª Edição. São Paulo: Atlas, 2002.

GIL, Antonio Carlos. Métodos e Técnicas de Pesquisa Social. 4ª Edição. São Paulo: Atlas, 1994.

KAPLAN, Robert S.; COOPER, Robin. Custo e Desempenho. São Paulo: Futura, 1998

MARTINS, Eliseu. Contabilidade de Custos. 10ª Edição. São Paulo: Atlas, 2010.

NEVES, José Luiz. Pesquisa Qualitativa: Características, Usos e Possibilidades. Caderno de Pesquisas em Administração. São Paulo, v.1, nº3, 1996.

QUESADO, Patrícia Rodrigues; RODRIGUES, Lúcia Lima. A Gestão Estratégica de Custos em Portugal: Uma análise exploratória. In: IX Congresso Internacional de Custos, Santa Catarina, 2005.

RICHAEDSON, Roberto Jarry. Pesquisa Social: método e técnicas. 3ª Edição. São Paulo: Atlas, 1999.

YIN, Roberto K. Estudo de caso: planejamento e métodos. 2ª Edição. Porto Alegre: Bookman.

## APÊNDICES

## 1- ENTREVISTA COM A ADMINISTRADORA DA EMPRESA

- Qual o posicionamento estratégico da empresa: diferenciação do produto ou liderança de custo?

- A empresa utiliza algum método/sistema de custos? Qual?
- Qual o sistema de tributação da empresa?

- A empresa trabalha com apenas uma linha de produtos? Trabalha-se com mais de uma linha, quantas e quais são?

- Existe algum fator de limitação de produção na empresa? Se sim qual?
- Em quais centros de custos a empresa pode ser dividida?
- Qual unidade de medida do trabalho em cada centro de custo?
- Em quais atividades a empresa pode ser dividida?
- Que critério de distribuição pode ser utilizado em cada atividade?